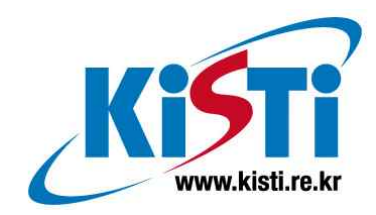

# GLOVE 데이터 구조 설계 및 구현

(Design and Implementation of GLOVE Dataset)

이 중 연 (jylee@kisti.re.kr)

한 국 과 학 기 술 정 보 연 구 원 Korea Institute of Science & Technology Information

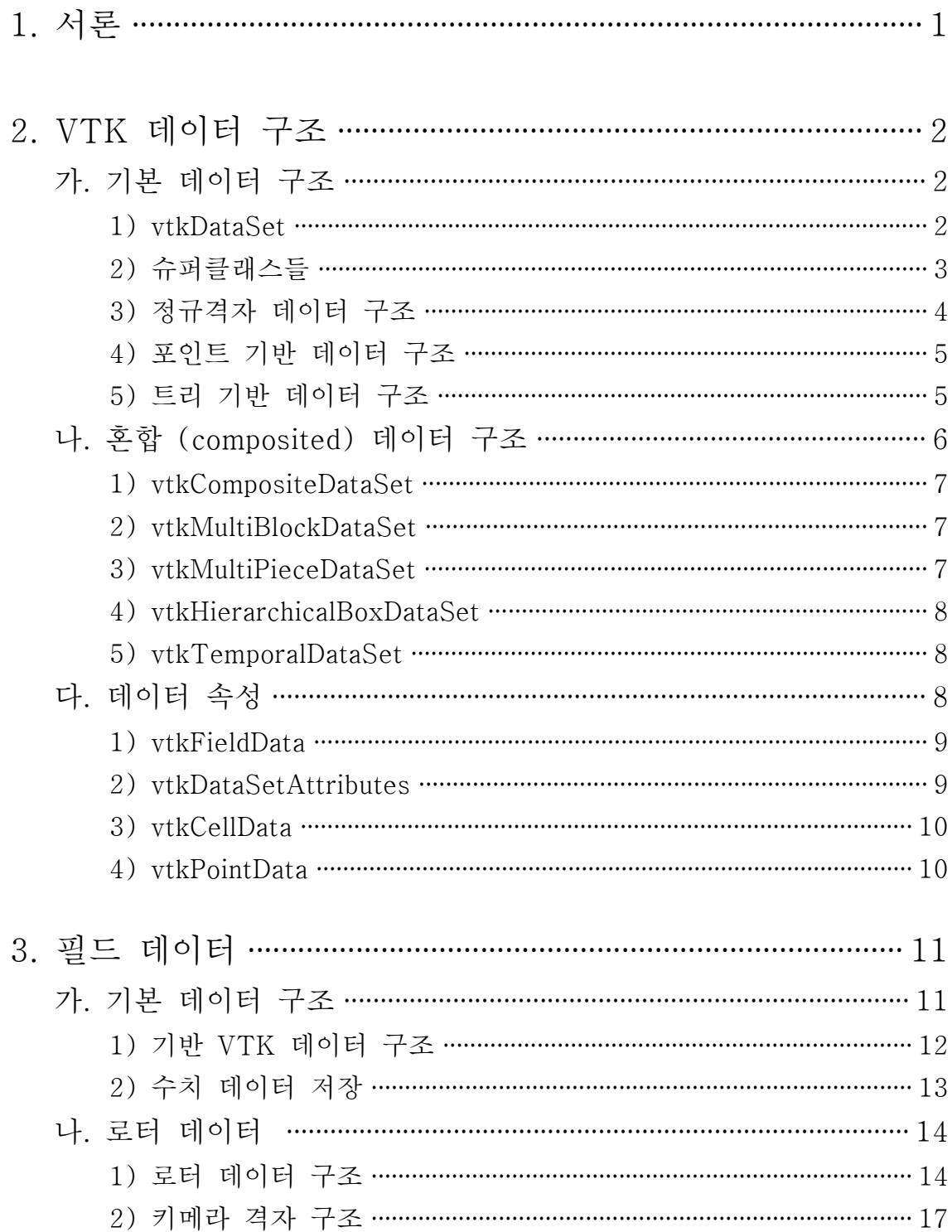

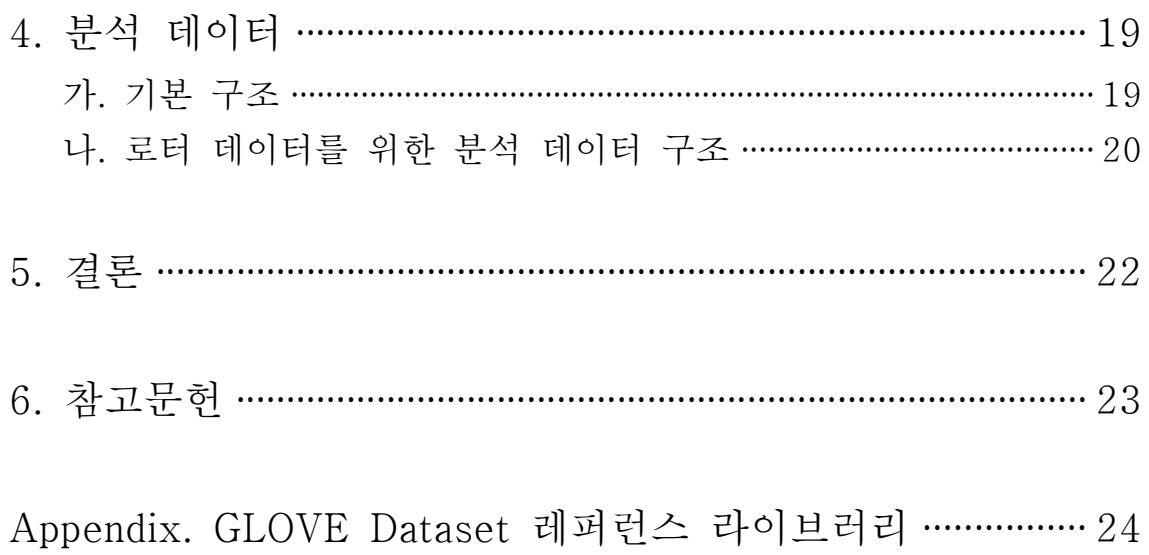

# 그림 차례

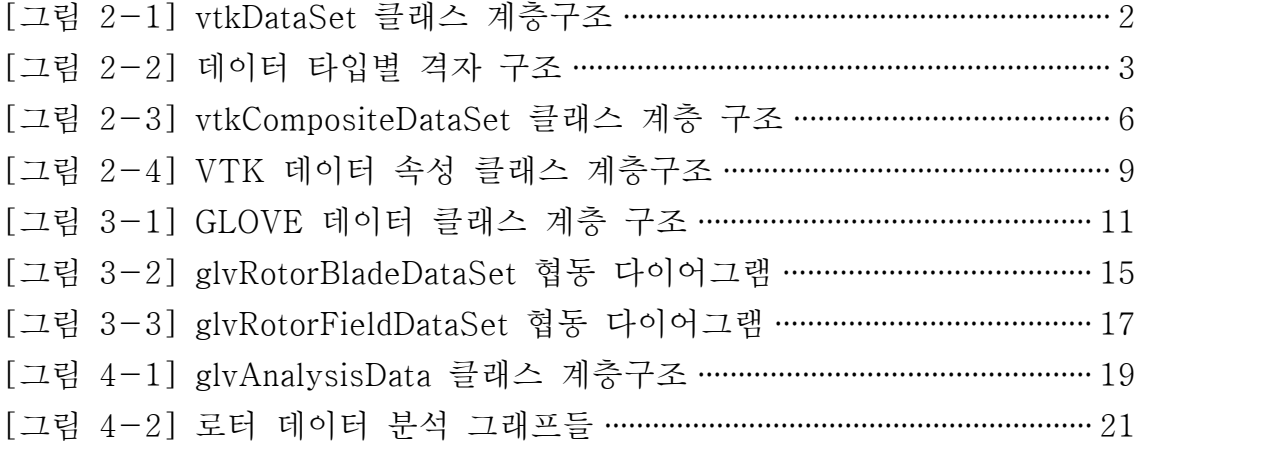

# 수식 차례

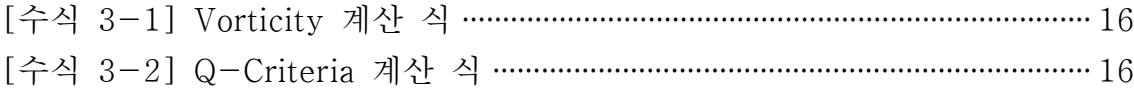

# 1. 서론

컴퓨터 시뮬레이션은 물리, 화학, 생물, 기계공학 등 자연과학·공학뿐만 아니라 인문·사회과학 분야에서도 많이 적용되고 있는 연구방법으로 계산(computation) 과 가시화(visualization)라는 두 가지 기술에 의해 발전되고 있다. 고성능 컴퓨 터(HPC: High Performance Computer)를 포함한 계산 기술의 빠른 발전은 기존 에 적용하기 어려웠던 문제를 빠른 시간 내에 해결하는 것을 가능하게 하였으며 새로운 현상의 발견도 가능하게 함으로써 컴퓨터를 이용한 시뮬레이션이 가속화 되고 있다. 시뮬레이션 결과는 연구자가 내용을 그대로 보면서 해석하는 것이 매 우 어렵기 때문에 연구자가 쉽게 알아볼 수 있도록 데이터에 그래픽처리를 하여 보여주는 기술이 과학적 가시화 기술이다. 그러나 기하급수적으로 발전하는 계산 기술에 비하여 가시화 기술의 발전은 이를 따라가지 못하고 있으며 시뮬레이션 연구자가 워크스테이션이나 데스크탑을 이용한 기존의 방식으로는 대용량의 복 잡한 결과 데이터를 이해하기가 어려워지고 있다. 이에 사용자들은 평면 모니터 상에서 수행하는 단순한 인터페이스보다 더 발전된 방식을 요구하고 있으며 이 러한 사용자 요구에 대한 해결방법으로 가상현실(virtual reality) 기술이 적용되 고 있다[1, 2]. 한편, 시뮬레이션의 결과 데이터를 가시화하는 방법은 매우 다양 하며, 때로는 복잡한 가시화 알고리즘을 필요로 하기도 한다. 이런 복잡한 알고 리즘을 지원하는 툴은 매우 다양한데, 이중 특히 VTK[3]는 과학 데이터 가시화 에 많이 사용되는 공개 소프트웨어 라이브러리로, 매우 다양한 자료구조와 가시 화 관련 알고리즘 기능을 지원하며, 실제적으로 CFD, 의료, 화학, 구조역학 등 다양한 분야에서 유용하게 사용되고 있다. 하지만 VTK는 고해상도 디스플레이 장치 출력이나 VR에 관련된 기능은 전혀 지원하지 않는다. VTK가 이런 환경을 지원하게 한다면 VTK의 다양한 알고리즘을 이용해서 복잡한 대용량 데이터를 고해상도 디스플레이에서 가시화하면서 적절한 가시화 인터페이스를 제공하는 것도 가능할 것이다. GLOVE[4,5]는 이런 점에 착안, VTK와 VR과의 접목을 통 해 로터 동역학 분야의 대용량 데이터를 고성능 컴퓨팅 환경에서 렌더링해서 고 해상도의 이미지를 생성하고, VR 환경을 기반으로 하는 통합 인터페이스 환경을 통해 사용자가 가시화 과정, 더 나아가서는 시뮬레이션 과정을 직접 제어하는 프 레임워크를 구축하는 프로젝트이다. GLOVE에서는 VTK 데이터 형식을 기반으로 로터 동역학에 최적화된 데이터 형식을 사용하고 있는데, 본 기술문서에서는 이 러한 GLVOE의 데이터 형식에 대해 살펴본다.

## 2. VTK 데이터 구조

VTK 데이터는 데이터 구조와 데이터 속성으로 나뉘는데 데이터 구조는 3차원 (또는 2차원) 필드에서 각 데이터 요소(element)의 topological, geometrical 위 치(즉, 격자 구조)를 정의한다. 데이터 속성은 정의된 데이터 구조에서 각 요소 별로 저장되는 값으로 vector, scalar, coordinates 등의 값들이 저장된다.

# 가. 기본 데이터 구조

대부분의 VTK 데이터 세트는 vtkDataSet 클래스에서 파생된다. 여기에서는 우 선 vtkDataSet 클래스의 슈퍼클래스인 vtkObject부터 차례로 아래로 내려가면서 설명한다.

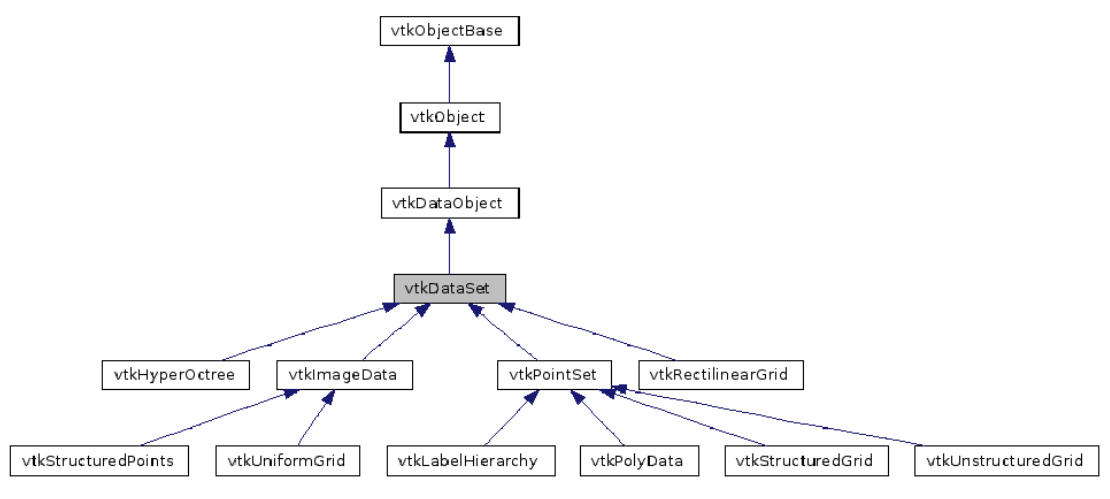

[그림 2-1] vtkDataSet 클래스 계층구조

1) vtkDataSet

vtkDataSet 클래스는 VTK 데이터세트 객체들에 대해 공통된 인터페이스를 제공 하기 위한 추상 클래스로 vtkDataObject 클래스에서 파생되었으며 모든 VTK 데 이터 세트 클래스들은 이 클래스에서 파생된다. 또한 이 클래스는 각 데이터 타 입에 대해 중심점, 경계상자, 대표 길이 등의 각종 정보를 전달하기 위한 공통된 메소드를 제공한다. 이 클래스에서 파생되는 대표적인 데이터 세트 클래스에는 v tkImageData, vtkRectilinearGrid, vtkStructuredGrid, vtkUnstructuredGrid 등이 있다. 각 데이터 타입별 구조는 아래 그림과 같다.

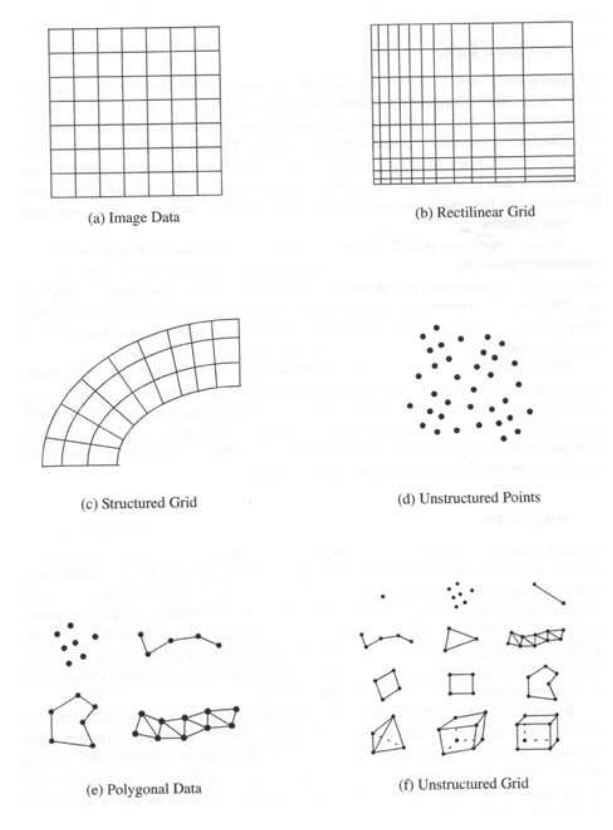

[그림 2-2] 데이터 타입별 격자 구조

2) 슈퍼클래스들

가) vtkObject

vtkObject 클래스는 대부분의 VTK 데이터 클래스의 기초가 되는 추상 클래스로 거의 모든 VTK 데이터 클래스들이 이 클래스 또는 이 클래스의 서브 클래스들 로 부터 파생되었다. 이 클래스에는 VTK 데이터 클래스들에서 기본으로 사용되 는 클래스 생성, 소멸, 디버그, 프린트, reference count 등에 대한 멤버 및 메소 드가 정의되어 있다. 여기서 reference count랑 현재 해당 object를 참조하는 obj ect가 얼마나 있는가를 count하는 역할을 한다. 즉, 두개의 object가 참조를 한다 면 이 reference count는 2이다. 만약 어떤 object도 참조하지 않아 count가 0이 되면 해당 object는 소멸된다.

#### 나) vtkDataObject

vtkDataObject 클래스는 VTK에서 사용하는 모든 가시화 데이터 클래스의 슈퍼 클래스로 가시화 표현을 위한 일반화된 정보를 담고 있다.

## 3) 정규격자 데이터 구조

### 가) vtkImageData

vtkImageData는 uniform rectilinear grid를 위한 데이터 세트 클래스로 1D 배열, 2D 이미지, 3D 볼륨을 표현한다. 이 데이터 세트 클래스는 geometry와 topolog y 양쪽에 있어 규칙적으로 dimension, width, height, depth, origin (lower-left corner), interpoint space 등이 정의되면 실제 element의 위치가 암시적으로 결 정된다. 만약 이 데이터 세트가 2차원이면 이미지로 간주되고 vtkPixel 셀 타입 으로 구성된다. 만약 3차원으로 정의되면 이 데이터 세트는 볼륨으로 간주되고 v tkVoxel 셀 타입으로 구성된다.

### 나) vtkUniformGrid

vtkUniformGrid는 vtkImageData의 서브 클래스로 blanking 기능을 추가한 데이 터 세트 타입이다. 이 클래스는 정의된 각 mesh point에 blanking 기능을 할당하 여 이 point를 사용할 것인지 안사용할 것인지를 끄고 켜는 기능을 제공한다. 이 는 Chimera grid 등을 사용할 때 유용할 것으로 보인다.

### 다) vtkStructuredPoints

vtkStructuredPoints 역시 vtkImageData의 서브 클래스로 실제 데이터의 범위(e xtent)가 업데이트 범위 (update extent)와 반드시 일치해야만 하는 클래스이다.<br>vtkImageData에서는 실제 데이터 범위가 업데이트 범위보다 커도 문제가 없다.<br>또 vtkImageData는 origin이 (0, 0, 0) 포인트로 정의되는 반면 이 클래스에서는 첫번째 포인트가 origin으로 정의되는 차이점이 있다.

### 라) vtkRectilinearGrid

vtkRectilinearGrid는 topologically 규칙적이고 geometrically 반규칙적인(semi-r egular) 구조로 각 포인트의 좌표는 X, Y, Z 축을 따라 불규칙적인 간격으로 저 장되는 3개의 벡터 배열로 정의된다. 따라서 각 포인트는 항상 좌표축에 평행하 고 배치된다. 이 벡터 배열은 XCoordinates, YCoordinates, ZCoordinates 배열에 저장된다.

### 4) 포인트 기반 데이터 구조

#### 가) vtkPointSet

vtkPointSet는 격자 구조의 포인트 좌표를 명시적으로 정의하는 데이터 클래스들 을 위한 추상 클래스이다.

#### 나) vtkStructuredGrid

vtkStructuredGrid는 topology는 규칙적이지만 geometry는 불규칙적인 포인트의 배열이다. 이 데이터의 셀은 3차원의 경우 vtkHexahedron으로 구성되고 2D의 경우에는 vtkQuad로 구성된다.

#### 다) vtkPolyData

vtkPolyData는 꼭짓점, 선, 다각형, 삼각형 스트립 등을 정의하기 위한 데이터 클 래스이다. 이 클래스 역시 각 꼭짓점에 scalar나 vector 같은 데이터 속성이 붙을 수 있다. 이 클래스의 실제 셀 타입은 vtkVertex, vtkPolyVertex, vtkLine, vtkP olyLine, vtkTriangle, vtkQuad, vtkPolygon 그리고 vtkTriangleStrip이 될 수 있 는데, 3차원 셀(vtkCell3D)은 셀 타입으로 지정할 수 없다.

#### 라) vtkUnstructuredGrid

vtkUnstructuredGrid는 완전히 불규칙적으로 구성된 데이터 세트를 위한 데이터 타입으로 데이터 내의 포인트는 물론 셀 정보와 각 셀의 연결관계까지도 명시적 으로 지정해야 한다. 우선 포인트는 이 클래스의 슈퍼클래스인 vtkPointSet으로 표현되고 셀 정보는 vtkCellArray, vtkCellTypes, vtkCellLinks 등의 조합으로 구 성된다. 이 클래스는 많은 부분에서 vtkPolyData와 유사한데, vtkPolyData는 셀 이 모두 2차원으로 정의되어야 하는 반면 vtkUnstructuredGrid는 3차원(vtkCell3 D)으로도 정의될 수 있다는 차이점이 있다.

### 5) 트리 기반 데이터 구조

#### 가) vtkHyperOctree

vtkHyperOctree는 전체 데이터를 octree로 관리하는 데이터 구조이다. 이 클래 스를 사용하기 위해서는 데이터 세트의 element 개수가 2n 이어야 한다. 이 데

이터 세트에서 각 노드는 포인트가 아닌 셀이 저장된다. 이것은 VTK의 다른 데 이터 구조와 차별화되는 점이다. Geometry는 반드시 hypercube이어야 할 필요 는 없고 직사각형 모양이어도 된다. 속성은 트리의 단말노드에 저장이 되고 LOD 목적으로 자식 노드들의 속성값의 평균값을 이용해서 중간노드의 사용이 가능하 다. 이 데이터 구조는 geometry가 sparse한 경우에 메모리를 효율적으로 사용할 수 있게 해준다. 또한, LOD 기능을 사용하면 전체 데이터 세트 중 일부분을 빠 르게 cull할 수 있다.

나) vtkLabelHierarchy

vtkLabelHierarchy는 label의 octree를 저장한 클래스로 VTK 버전 5.4에서 부터 구현되었다. 이 클래스는 각 포인트들을 label로 관리하면서 계층트리를 생성하는 데, 중요한 부분은 빠르게 렌더링되도록 상위 노드에 배치하고 덜 중요한 부분은 하위 노드에 배치한다.

# 나. 혼합 (composited) 데이터 구조

데이터 구조는 VTK 5.0에서 처음으로 도입된 데이터 구조로써 다른 VTK 데 이터 구조들의 조합으로 이루어지는 데이터 구조를 의미한다. 이러한 구조는 복잡한 데이터 구조를 정의할 때 유용한데, 여러 개의 단순한 데이터 구조들의 조합으로 하 나의 복잡한 데이터 구조를 만드는 것이다. 이러한 데이터 구조에는 멀티 블록 (mul ti-block) 데이터 구조와 AMR(adaptive mesh refinement) 구조를 들 수 있다. AM R이란 수치 시뮬레이션을 통해 특정 영역의 물리적 도메인을 자동으로 상세하게 나 타내는 기술을 말한다[6]. 혼합 데이터 구조의 클래스 계층구조는 그림과 같다.

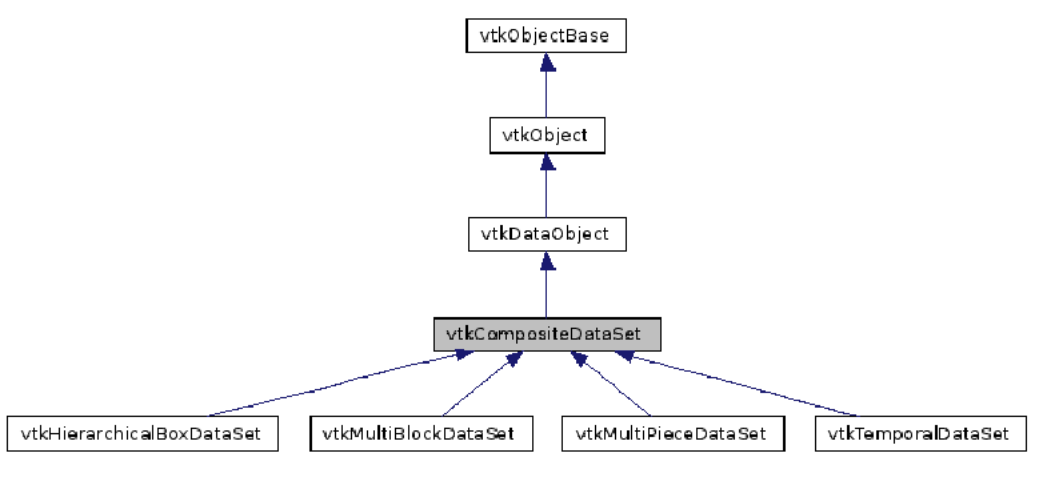

[그림 2-3] vtkCompositeDataSet 클래스 계층 구조

#### 1) vtkCompositeDataSet

vtkCompositeDataSet는 멀티 블록이나 AMR과 같은 혼합 데이터 구조를 위한 추상 클래스이다. 이 클래스는 vtkCompositeDataIterator iterator를 통해 데이터 세트에 접근할 수 있도록 하는 공통된 인터페이스를 제공한다. 또한 이 클래스는 데이터를 트리 구조로 저장할 수 있도록 하는 데이터 구조를 제공하는데, 이 클 래스를 상속받는 서브 클래스들에서는 이를 기반으로 각 클래스에 적합한 트리 를 생성한다. 여기서 트리 구조 자체는 vtkCompositeDataSetInternals 타입을 이 용한 linked list로 저장되고 vtkCompositeDataIterator를 통해 트리에 대한 탐색 이 이루어진다. 일반적인 VTK 필터들은 이 클래스와 서브클래스들을 처리하지 못하므로 vtkCompositeDataSet를 위해 특별히 설계된 클래스들을 사용해야 한 다. 이러한 클래스에는 vtkCompositeDataGeomertyFilter와 vtkCompositeDataPi peline 등이 있다.

#### 2) vtkMultiBlockDataSet

vtkMultiBlockDataSet 클래스는 여러 개의 블록으로 이루어진 데이터 세트를 관 리하기 위한 클래스이다. 각 블록들은 vtkDataSet나 vtkCompositeDateSet의 서 브 클래스들이어야 한다. 특히 vtkMultiBlockDataSet를 블록으로 하는 경우에는 각 블록 안에 또 다른 멀티 블록이 저장되는 계층 구조의 구현이 가능해지고 이 를 통해서 AMR의 구현 역시 가능해진다. 각 서브 블록들은 여러 프로세서에 분 산되어 병렬로 처리하는 것도 가능하다.

#### 3) vtkMultiPieceDataSet

vtkMultiPieceDataSet 클래스는 여러 조각으로 구성된 데이터를 하나의 데이터 로 합쳐서 관리하기 위한 클래스이다. 이 클래스는 vtkMultiBlockDataSet 클래스 와 매우 유사한데, 차이점은 vtkMultiBlockDataSet는 여러 블록으로 된 데이터를 계층적으로 관리하기 위한 클래스이고 각 블록이 여러 프로세서에 각각 할당되 어 처리될 수 있는 반면에, vtkMultiPieceDataSet는 여러 조각(혹은 블록)으로 된 데이터를 하나의 데이터로 합치기 위한 클래스이고 각 조각들이 여러 프로세 서로 분산되어 처리되기 보다는 전체 데이터가 하나의 프로세서에 할당되어 처 리된다. 즉, 여러 조각으로 나뉘어 하나의 프로세서에서 한 알고리즘으로 처리되

기 어려운 데이터를 하나의 데이터 구조로 합쳐주는 역할을 한다. 또, vtkMultiBl ockDataSet는 혼합 데이터 구조를 블록으로 받을 수 있는 반면 vtkMultiPieceDa taSet는 이를 블록으로 받을 수 없다는 점도 다르다. VTK나 paraview에서는 이 러한 정보를 이용해서 각 조각들을 합친 데이터의 전체 영역이나 크기 등의 정 보를 표출해주고 ghost level 등도 생성해준다. vtkMultiPieceDataSet는 그 자체 만으로도 사용이 가능하겠지만 vtkMultiBlockDataSet나 vtkHierarchicalBoxData Set의 한 노드로 함께 사용하는 것이 더욱 좋다.

#### 4) vtkHierarchicalBoxDataSet

vtkHierarchicalBoxDataSet 클래스는 uniform grids의 계층 구조 데이터 세트이 다. 이 클래스는 AMR(Adoptive mesh refinement)를 위해 디자인되었다. 이 데 이터 구조는 여러 레벨로 구성되는데 각 레벨 마다 데이터 세트가 저장된다. 여 기서 데이터 세트는 vtkUniformGrid이어야만 한다. 각 레벨의 데이터 세트에는 vtkAMRBox가 저장되는데, 여기에는 각 레벨을 구성하는 데이터 세트의 영역이 경계상자 형태로 저장된다.

### 5) vtkTemporalDataSet

vtkTemporalDataSet는 여러 타입 스텝으로 구성된 데이터 세트를 위한 데이터 구조이다. 이 데이터 세트는 각 타입 스텝들을 계층트리의 서로 다른 노드에 저 장한다.

# 다. 데이터 속성

VTK에서 데이터 속성은 위에서 정의한 각 데이터 구조의 포인트나 셀 등에 할 당되는 스칼라, 또는 벡터 값 등을 저장한다. 이러한 데이터 속성은 추상적인 형 태의 데이터 배열들을 저장하는 vtkFieldData를 부모로, 보다 실제적인 데이터 속성을 저장하는 vtkDataSetAttributes와 이의 서브 클래스들인 vtkCellData, vtk PointData로 구성된다. 클래스 계층구조는 그림 2-4와 같다.

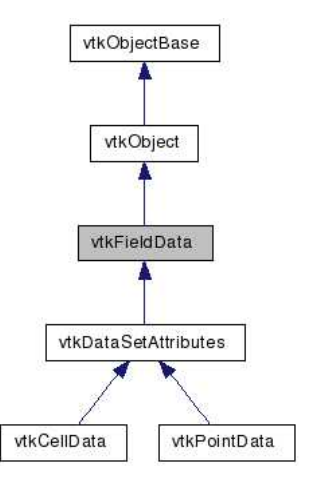

[그림 2-4] VTK 데이터 속성 클래스 계층구조

### 1) vtkFieldData

vtkFieldData는 여러 종류의 데이터 배열들을 저장하고 관리하기 위한 클래스이 다. 이 클래스에서는 필드를 m×n의 행렬을 이용해서 관리하는데, 여기서 m은 튜플(tuple)의 개수이고 n은 콤포넌트(component)의 개수이다. 필드는 한 개 또 는 여러 개의 데이터 배열의 집합으로 간주하는데, 여기서 각 배열들은 서로 다 른 형식으로 저장될 수 있다. (int, float, double, char 등등) 또 각 배열들을 서 로 다른 개수의 콤포넌트로 이루어질 수 있다. 각 데이터 배열은 튜플의 개수인 m의 길이를 갖는데, 이는 일반적으로 데이터 구조 안의 포인트나 셀의 개수이다.<br>또한, 각 배열은 반드시 character string 형식의 이름을 가지고 있어야 한다.

#### 2) vtkDataSetAttributes

vtkDataSetAttributes는 데이터 속성을 저장하기 위한 클래스이다. 여기서 속성 에는 스칼라, 벡터, 노말 벡터, 텍스쳐 좌표, 텐서 등등이 있다. 이러한 속성 정보 는 vtkFieldData에 각 데이터 배열의 형태(속성)이나 현재 활성화된 배열이 무엇 인지 등의 정보를 더해준다. 다시 말해서 현재 활성화된 스칼라 배열 또는 벡터 배열이 무엇인지 알 수 있고 그 배열을 사용할 수 있도록 해준다. 덧붙여서 vtkD ataSetAttributes는 각 배열들에서 값들을 가져오는 방법을 설정해줄 수 있도록 하는데, 여기에는 전체 배열을 통째로 넘기기, 일부분만은 복사해서 넘기기, 그리 고 선택된 튜플들을 보간(interpolation)해서 넘기기 등이 있다.

### 3) vtkCellData

vtkCellData는 셀로 구성된 데이터 구조의 속성을 저장하고 관리하기 위한 클래 스이다. 여기서 속성은 스칼라, 벡터, 노말 벡터 등을 말한다. vtkDataSetAttribut es를 상속받아 하나의 셀에서 데이터를 복사하거나 셀의 보간 가중치를 이용해 서 값을 보간하여 가져오기 등을 지원한다.

4) vtkPointData

vtkPointData는 포인트로 구성된 데이터 구조의 속성을 저장하고 관리하기 위한 클래스이다. 여기서 속성은 스칼라, 벡터, 노말 벡터 등을 말한다. 대부분의 기능 은 vtkDataSetAttributes에서 처리된다.

## 3. 필드 데이터

GLOVE에서 다루는 데이터는 크게 두 가지 종류로 나뉜다. 하나는 구조화된 격 자나 비구조화된 격자 등 격자 구조 기반에서 정의되는 필드(field) 데이터이고 다른 하나는 일반 1차원, 2차원 등의 배열로 정의되는 분석(analysis) 데이터이 다. 이 두 데이터 종류는 서로 다른 특성을 지니고 있기 때문에 따로 생각해서 디자인해야 한다. GLOVE의 필드 데이터는 기본적으로 VTK 데이터 구조를 기반 으로 로터 데이터 처리에 최적화하여 디자인해야 한다. 일반적인 로터 데이터의 특징을 보면 GLOVE의 필드 데이터는 아래의 특징을 만족해야 한다.

- 1. 멀티 블록 데이터 구조를 지원해야 한다.
- 2. 시변환(time-varying) 데이터를 지원해야 한다.
- 3. 벡터 및 스칼라 변수를 지원해야 한다.
- 4. Chimera Grid 지원

여기서 3번은 VTK에서 기본적으로 지원하는 특징이고 4번 역시 구조화된 격자 에 한해서 VTK에서 지원하는 부분이다. 1번과 2번은 VTK의 기본 데이터 구조 에서는 지원하지 못하지만 혼합 데이터 구조에서는 지원한다. 따라서 GLOVE에 서는 VTK의 혼합 데이터 구조를 기반으로 설계, 구현하며 데이터가 구조화된 격자인 경우에 한해서 Chimera Grid를 지원한다.

## 가. 기본 데이터 구조

GLOVE의 데이터 구조는 아래와 같은 클래스 계층 구조를 가지고 있다.

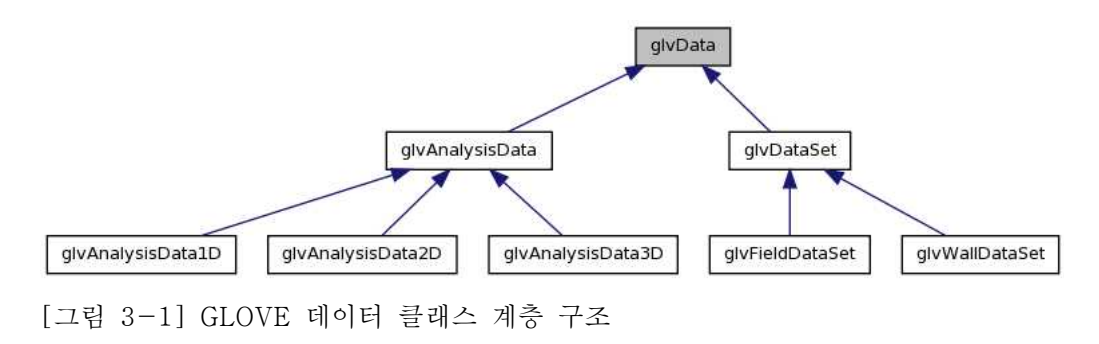

여기서 최상위 클래스인 glvData는 현재는 little endian과 big endian을 구분하기 위한 용도일 뿐 다른 용도는 없다. 이는 향후 모든 GLOVE 데이터에서 공통적으 로 필요한 기능이 있을 때 구연하기 위해 예약해둔 클래스이기 때문이다. GLOV E 데이터의 실질적인 최상위 클래스는 glvDataSet이다. glvDataSet은 glvFieldDa taSet과 glvWallDataSet에서 필요로 하는 대부분의 기능들이 구현되어 있다. 이 는 필드 데이터(field data)나 벽면 데이터(wall data)나 모두 똑같이 VTK 데이 터를 기반으로 하고 있기 때문에 공통되는 변수 및 함수가 많기 때문이다. glvW allDataSet은 CFD나 구조해석 분야에서 중요하게 다루는 물체의 표면을 저장하 는 데이터 구조이다. 이 구조는 필드를 가시화할 때는 필요없는 표면을 디스플레 이할 때 함께 가시화할 변수를 지정할 수 있도록 했다. 이를 위해 SetDisplayVar iable() 함수를 제공한다. glvFieldDataSet은 물체의 표면을 둘러싸는 필드를 위 한 데이터 구조이다. 일반적으로 벽면 데이터는 타임 스텝의 변화에 따라 계속 변화하는 경우가 많은데 필드 데이터는 변화하지 않고 고정되어 있는 경우가 많 다. 이때, 움직이는 벽면 데이터의 격자와 필드 데이터의 격자가 겹치는 경우가 많은데, 이렇게 겹치는 격자의 경우 필드 데이터에서 격자를 무효화해야 한다.<br>이를 위해 필드 데이터 구조에서는 각 격자마다 무효화할지 안할지를 결정하는 배열을 저장하도록 했고 이를 SetBlankField() 함수로 지정할 수 있도록 했다. 또, EnableBlanking()과 DisableBlanking() 함수를 통해 이를 활성화/비활성화 할 수 있도록 했다. 이러한 격자 구조를 키메라 격자구조(Chimera Grid)라고 한다.

### 1) 기반 VTK 데이터 구조

GLOVE의 데이터 구조는 VTK 데이터 구조를 기반으로 한다. 그런데, 앞장에서 살펴보았듯이 VTK 데이터 구조는 매우 복잡하다. 이를 일반적인 사용자가 모두 이해하고 사용하도록 하는 것은 무리가 있을 것이다. 따라서 GLOVE에서는 VTK 데이터 구조를 사용하되, 이를 추상화하여 사용자는 VTK의 어떤 데이터 구조를 사용하는지 몰라도 GLOVE를 사용할 수 있도록 했다. GLOVE에서는 VTK와 달 리 기본적으로 멀티 블록 구조 및 시변환 데이터를 지원한다. 이를 위해 GLOVE 의 기본 데이터 구조인 glvDataSet은 vtkTemporalDataSet을 포함한다. vtkTemp oralDataSet은 VTK에서 시변환 데이터를 지원하기 위해 만든 데이터 구조로 정 적(steady) 데이터인 경우는 내부 변수인 numberOfTimeSteps를 1로 하면 되기 때문에 이 데이터 형식을 이용한다고 해도 정적 데이터를 처리하는 데에 아무런 문제가 없다. vtkTemporalDataSet은 각 타임 스텝별로 데이터를 저장하는데 이

는 GetTimeStep() 함수로 접근이 가능하다. 또, 새로운 타입 스템을 저장할 때 는 SetTimeStep() 함수를 이용하면 된다. 이때, 각 타임 스텝은 vtkDataSet과 v tkCompositeDataSet의 상위 클래스인 vtkDataObject 형식이므로 VTK에서 지원 하는 모든 데이터 형식이 다 들어갈 수 있다. 그러나 GLOVE에서는 멀티 블록 구조를 기본으로 제공해야 하고 혹시 데이터가 멀티 블록 구조가 아니라고 하더 라도 블록 개수가 1인 멀티 블록으로 저장하면 되기 때문에 각 타임 스텝은 vtk MultiBlockDataSet으로 저장되어야만 되도록 했다. 즉, GLOVE의 기본 데이터 구조는 각 타임 스텝이 vtkMultiBlockDataSet인 vtkTemproalDataSet인 것이다. GLOVE의 데이터 구조를 실제 데이터 구조에 최적화된 VTK 데이터 구조를 사 용하지 않고 무조건 이와 같이 시변환 데이터나 멀티 블록 데이터 구조를 사용 하는 것은 최대한 GLOVE의 데이터 구조를 단순화하기 위함이다.

2) 수치 데이터 저장

수치 데이터란 데이터 구조의 각 요소(격자 또는 셀) 마다 할당되는 수치값으로 일반적으로 스칼라나 벡터로 표현되는 데이터를 말한다. GLOVE에서는 VTK 데 이터 구조를 사용하는 만큼 VTK의 속성 데이터를 이용해서 이러한 수치 데이터 를 저장한다. 따라서 데이터 구조의 각 요소마다 다양한 종류, 개수의 수치 데이 터가 유연하게 저장될 수 있다. 여기서 문제가 발생할 수 있는데 한 데이터에 여 러 개의 벡터 또는 스칼라값이 존재할 때 많은 변수들 중 어느 변수를 이용해서 각종 가시화 알고리즘(iso-surface, streamline 등)을 수행할 것인지를 정하는 문제이다. VTK에서는 이 문제를 해결하기 위해 vtkDataSetAttributes 클래스에 SetActiveScalars 또는 SetActiveVectors 등의 함수를 제공해서 여러 스칼라 또 는 벡터들 중 한 변수만을 활성화하도록 했다. 즉, 가시화 알고리즘을 실행하면 서 저장된 여러 스칼라 또는 벡터 변수 중 하나를 명확하게 지정하는 방법이 아 닌 데이터 자체에서 변수를 활성화하는 방법을 택했다. 이는 VTK의 정책상 알 고리즘 클래스로의 데이터 접근을 제한했기 때문인 것으로 보인다. GLOVE의 데 이터 구조도 역시 기본적으로는 VTK의 정책을 따른다. 즉, 데이터에서 활성화한 변수를 이용해서 렌더러(renderer)가 렌더링 알고리즘을 수행하도록 하는 방법으 로 데이터와 렌더러 분리하는 것이다. 이를 위해 GLOVE 데이터 클래스에서는 S etActiveScalar(), SetActiveVector() 등의 함수를 지원한다. 특이할만한 점은 V TK에서는 현재 활성화된 스칼라나 벡터가 무엇인지를 알 수 있는 방법이 없기 때문에 사용에 불편함이 많았는데, GLOVE에서는 GetActiveScalarName()이나 GetActiveVectorName() 등의 함수를 지원하여 현재 활성화된 스칼라 또는 벡터 를 쉽게 알 수 있도록 했다. 이와 같이 GLOVE는 VTK의 데이터 접근 정책을 따 르지만 사용자 편의를 위해 렌더러 등 외부에서 직접 데이터를 접근하는 것도 가능하도록 했다. 이를 위해 GLOVE의 데이터 클래스는 현재 데이터 내부의 스 칼라 및 벡터 변수들의 목록 등의 정보를 가져올 수 있도록 GetNumberOfVariab les(), GetNubmerOfVectors(), GetNumberOfScalars(), GetVectorNames(), Ge tScalarNames() 등의 함수를 지원한다.

VTK에서 수치 데이터를 저장하는 vtkDataSetAttributes 클래스는 수치 데이터 를 스칼라, 벡터, 텐서 등의 타입으로 구분하지만 vtkDataSetAttributes의 부모 클래스인 vtkFieldData는 이러한 타입을 구분하지 못한다. 그런데 문제는 실제 데이터를 저장하는 것은 vtkFieldData이지 vtkDataSetAttributes가 아니라는 것 이다. 즉, VTK에서 실제로 수치 데이터를 저장할 때는 스칼라나 벡터 등을 구분 하지 않고 그냥 vtkDataArray 형식으로 저장한 뒤 vtkFieldData에서 추가한다.<br>그리고 실제로 사용할 때는 각 vtkDataArray의 콤포넌트 개수를 파악해서 1개면 스칼라, 2개 이상이면 벡터 이런 식으로 사용하는 것이다. 따라서 vtkDataSetAtt ributes는 등록된 전체 vtkDataArray 중에서 어느 것이 스칼라이고 어느 것이 벡 터인지 알지 못한다. 이는 각 배열의 콤포넌트 개수를 통해 유저가 직접 파악해 야 하는 것이다. 이를 원활히 관리하도록 하기 위해서 vtkDataSetAttributes에는 SetActiveScalars()류의 함수를 만들었다. 따라서 glvDataSet에서도 이를 관리하 기 위해 mAttributeTypes라는 배열을 두고 등록된 각 변수 마다 속성 형식이 무 엇인지 (스칼라 또는 벡터) 저장하도록 했다. 이 자료구조를 통해 전체적인 변수 데이터의 타입 관리가 가능해진다. 또 이 자료구조를 이용해서 관련된 여러 함수 들 (GetScalarName(), GetNumberOfScalars() 등)의 생성이 가능했다.

# 나. 로터 데이터

1) 로터 데이터 구조

GLOVE의 기본 데이터 구조는 일반적인 CFD나 구조해석 분야의 데이터는 모두 처리할 수 있도록 했다. 그러나 GLOVE의 주요 응용분야인 로터 동역학 분야에 서 이를 이용하기 위해서는 사용자가 많은 부분을 이해해야만 하기 때문에 여전 히 사용에 어려움이 많다. 이러한 이유로 GLOVE에서는 로터 동역학 데이터에 최적화된 로터 데이터 구조로 glvRotorBladeDataSet과 glvRotorFieldDataSet을 제공한다. glvRotorBladeDataSet은 glvWallDataSet을 기반으로 생성된 클래스이 고 glvRotorFieldDataSet은 glvFieldDataSet을 기반으로 생성된 클래스이다.

가) glvRotorBladeDataSet

glvRotorBladeDataSet은 로터 블레이드를 저장하고 관리하기 위한 클래스로 glv WallDataSet을 기반으로 생성되었다. glvWallDataSet은 모든 벽면 정보를 통합 해서 하나로 관리하지만 glvRotorBladeDataSet은 내부 변수로 가지는 glvWallDa taSet을 블레이드 단위로 관리한다. 즉, 내부에 현재 glvRotorBladeDataSet이 가 지고 있는 블레이드의 개수, 한 블레이드가 가지는 glvWallDataSet의 블록 개수 등의 정보를 저장해서 glvRotorBladeDataSet에서는 블레이드의 ID를 이용해서 블레이드 단위로 데이터를 사용할 수 있도록 한 것이다. 이때, 각 블레이드는 모 두 같은 수의 glvWallDataSet 블록 및 타임 스텝으로 이루어져야 하며 격자의 개수나 각 격자에 할당된 속성의 종류, 개수 등이 모두 일치해야 한다. 또한 glv RotorBladeDataSet은 로터 블레이드의 특성 상 블레이드의 가장 중요한 정보인 압력(pressure) 정보를 직접 접근할 수 있는 함수들을 제공한다. 이때, 압력 정 보는 로터 블레이드의 ID 및 블록 번호, (i, j, k)로 표시되는 블록 내부의 격자 정보 등으로도 접근이 가능하고 글로벌 좌표계에서의 (x, y, z)의 좌표값으로도 접근이 가능하다. 이러한 접근 방법은 블레이드 내의 압력 분포 그래프를 생성할 때 유용하게 사용될 수 있다.

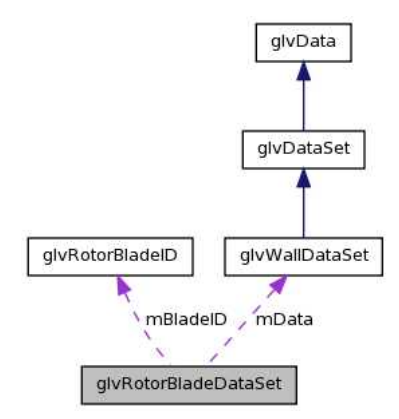

[그림 3-2] glvRotorBladeDataSet 협동 다이어그램

### 나) glvRotorFieldDataSet

glvRotorFieldDataSet은 로터 블레이드를 둘러싸는 필드를 저장하고 관리하기 위

한 클래스로 glvFieldDataSet을 기반으로 생성되었다. 이 클래스에는 로터 동역 학에서 매우 핵심적인 역할을 하는 여러 변수들을 반드시 포함해야 하는데, 여기 에는 압력(pressure), 밀도(density) 등의 스칼라 변수와 속도(velocity) 벡터가 있다. 로터 동역학의 후처리에는 이외에도 속도 크기(velocity magnitude), vorti city 크기(vorticity magnitude), Q-criteria[7]를 위한 Q 값 등의 정보가 필요한 데, 이러한 정보들은 모두 속도 벡터를 통해 유도가 가능하다. 따라서 glvRotorFi eldDataSet은 내부의 glvFieldDataSet에 이러한 정보가 있는지를 파악하고 만약 없으면 속도 벡터를 통해 이러한 변수들을 실시간으로 생성해낸다. 물론, 가장 중요한 속도 벡터가 없으면 경고 메시지를 출력하고 추가적인 정보 생산을 중단 한다. 속도(velocity) 벡터를 (u, v, w)라고 할 때 vorticity 크기는 다음과 같다. aSet을 기반으로 생성되었다. 이 클리<br>할을 하는 여러 변수들을 반드시 포힘<br>도(density) 등의 스칼라 변수와 속도<br>리에는 이외에도 속도 크기(velocity<br>itude), Q-criteria[7]를 위한 Q 값 등<br>- 속도 벡터를 통해 유도가 가능하다.<br>FieldDataSet에 이러한 정보가 있는지<br>- 이러한 변수들을 실시간으로 생성<sup>을</sup><br>면 경고 메시지를 출력하고 추가적인<br>- 를

$$
|\varOmega| = \sqrt{\left(\frac{\partial u}{\partial y} - \frac{\partial v}{\partial x}\right)^2 + \left(\frac{\partial u}{\partial z} - \frac{\partial w}{\partial x}\right)^2 + \left(\frac{\partial v}{\partial z} - \frac{\partial w}{\partial y}\right)^2}
$$
  
[ $\Leftrightarrow$  3 - 1] Vorticity  $\exists$  ] $\forall$ 

이를 위해 각 격자에서의 속도 벡터에 대한 편미분이 계산되어야 하는데, 이는 v tkCell 클래스의 Derivative() 함수를 이용해서 계산이 가능하다. Q-Criteria는 v ortex의 영역을 정의하는 방법 중 하나로 [7]에서 처음 제안한 방법이다. 이 방 법은 전체 유동장에서 vorticity가 strain보다 큰 부분을 vortex라고 정의한다. 계 산식은 다음과 같다.

$$
Q = \Omega^2 - S^2 = -\frac{1}{2} \left( \frac{\partial u}{\partial y} \frac{\partial v}{\partial x} + \frac{\partial u}{\partial z} \frac{\partial w}{\partial x} + \frac{\partial v}{\partial z} \frac{\partial w}{\partial y} \right)
$$
  
 
$$
[\hat{\div}\triangleleft 3 - 2] \quad Q - \text{Criteria} \quad \text{and} \quad \triangleleft
$$

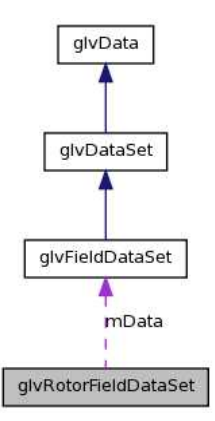

[그림 3-3] glvRotorFieldDataSet 협동 다이어그램

이 값 역시 vorticity를 계산할 때 Derivative() 함수를 이용해서 함께 계산할 수 있다.

2) 키메라 격자 구조

매우 복잡한 유동 문제를 풀 때 전체 필드를 단 하나의 연속된 격자계(구조화된 격자계 또는 비구조화된 격자계 등)로 표현하는 것은 매우 어렵다. 이러한 문제 를 해결하기 위해 일반적으로 많이 사용하는 방법은 서로 다른 구조적 성질을 가지는 여러 종류의 격자계를 겹쳐서 구성하는 것이다. 이렇게 구성하는 방법을 키메라 격자구조(Chimera grid) 방법 또는 오버세트 격자구조(overset grid) 방 법이라고 한다. 여러 격자가 겹쳐져 있으므로 각 셀 마다 겹치는 부분이 있게 되 는데, 이러한 부분은 각 셀 또는 포인트의 가시성(visibility)을 on/off 하는 방법 으로 해결한다. 이때, off 되어 사용하지 않는 포인트를 구멍 포인트(hole point) 라고 한다. 또, 각 격자가 서로 연결되는 경계 부분의 값을 얻을 때는 서로 인접 한 블록의 정보를 가지고 있으면서 인접한 셀의 값을 인접한 블록과 교환하고 그 값들을 보간하는 방법을 사용해야 한다.

일반적으로 로터 데이터에서도 이러한 키메라 격자구조를 많이 사용하는데, 전체 필드 데이터는 고정된 멀티 블록 데이터 구조로 구성되고 블레이드 데이터는 움 직이는 (즉, 시변환) 멀티 블록 데이터 구조로 구성된다. 이때, 필드 데이터는 고 정되고 블레이드 데이터는 움직이기 때문에 매 프레임마다 블레이드 데이터와 필드 데이터의 겹치는 부분이 달라지게된다. 로터 데이터에서는 필드 데이터의 각 격자에 가시성 정보를 Blanking 필드에 저장하여 어떤 포인트가 구멍 포인트

인지를 알 수 있도록 했다. VTK에서는 vtkStructuredGrid와 vtkUniformGrid의 두 격자구조에서 Blanking 포인트 (또는 셀)을 지원하므로 키메라 격자의 구현이 어렵지 않다. 그러나 만약 구조화된 격자나 균등 격자(uniform grid)가 아닌 다 른 종류의 격자구조에서 키메라 격자 구조의 구현이 필요하다면 Blanking 포인트 기능을 직접 구현해야 할 필요가 생길 수도 있다.

# 4. 분석 데이터

분석 데이터는 GLOVE에서 그래프로 표현할 수 있는 일종의 통계 데이터를 말한 다. 이러한 데이터는 그 특성 상 1~3차원의 배열로 구성된다. 로터 데이터를 위 한 분석 데이터는 크게 두 종류가 있다. 하나는 곡선(curve) 그래프로 표현되는 데이터이고 나머지 하나는 원반(disk) 형태로 표현되는 데이터이다. 곡선 그래프 로 표현되는 데이터는 1차원 배열로 해결이 가능하고 원반 형태로 표현되는 데 이터는 2차원 배열로 해결이 가능하다. 이 장에서는 먼저 일반적인 분석 데이터 의 구조에 대해 설명하고 그 뒤에 로터 동역학 데이터에 최적화된 분석 데이터 설계 및 구조에 대해 설명한다.

## 가. 기본 구조

기본적으로 분석 데이터는 단순한 1~3차원의 배열이다. 그러나 분석 데이터를 단순한 다차원 배열로 생성하면 사용하기에 불편한 점이 많다. 따라서 GLOVE에 서는 glvAnalysisData 및 glvAnalysisData[1~3]D의 새로운 클래스를 생성했다. glvAnalysisData[1~3]D는 모두 glvAnalysisData의 서브 클래스이다. 대부분의 함수는 glvAnalysisData에서 구현되었고 특정 차원을 위한 클래스들은 각 차원별 로 특별히 구현되어야 하는 함수만이 구현되어 있다. 편의상 모든 내부 변수의 형식은 double로 하였다.

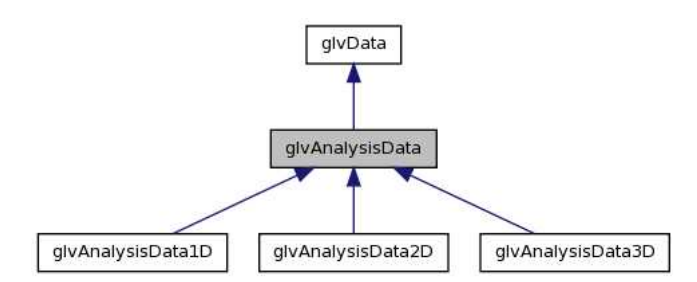

[그림 4-1] glvAnalysisData 클래스 계층구조

분석 데이터가 배열의 형태를 가지고는 있지만 실질적으로는 구조화된 격자이다.<br>즉, 2차원 배열일 경우 x축과 y축의 단위 및 격자의 실제 간격이 서로 다른 것 이다. 따라서 glvAnalysisData에서는 각 축의 인덱스 및 이름을 저장할 수 있도 록 했다. 이때, 인덱스의 개수는 실제 데이터의 해당 축의 개수와 같아야 한다. 즉, x축의 인덱스 개수는 너비(width)와 같아야 하고 y축의 인덱스 개수는 높이 (height)와 같아야 한다. 각 축의 이름은 char string으로 저장되고 만약 이름이 없을 경우에는 NULL이 저장된다. glvAnalysisData는 이러한 각 축의 인덱스를 하나씩 받을 수 있도록 했다. 이는 GetXIndex(), GetYIndex(), GetZIndex() 함 수로 가능하다. 실제 분석 데이터를 얻기 위해서는 GetData() 함수를 사용하면 된다. 이 경우 GetData() 함수는 width × height × depth 크기의 1차원 배열을 돌려주게 되고 사용자가 적절히 3차원 배열처럼 사용해야 한다.<br>모든 glvAnalysisData의 서브 클래스들은 mData[4]에 각 축의 인덱스와 분석 데

이터를 저장한다. 이때, 1차원 데이터의 경우에는 mData[0]에 x축 정보를 저장 하고 mData[1]에 분석 데이터를 저장한다. 2차원 데이터의 경우에는 mData[0] 에 x축 정보를, mData[1]에 y축 정보를 저장하고 분석 데이터는 mData[2]로 1 만큼 밀려서 저장된다. 즉, 분석 데이터는 데이터의 차원에 따라 저장되는 위치 가 달라지는 것이다. 이러한 문제를 해결하기 위해 glvAnalysisData는 내부적으 로 GetDataIndex() 함수를 제공한다. 이 함수는 실제 분석 데이터가 저장된 인 덱스가 무엇인지를 돌려주는 함수로 도든 glvAnalysisData의 서브 클래스들에 각 각 구현되어있다.

# 나. 로터 데이터를 위한 분석 데이터 구조

로터 데이터의 분석 데이터를 그래프에 표시되는 내용에 따라 분류하면 크게 pit ch angle, sectional data, 압력(pressure)의 세 가지로 분류할 수 있다. 이 중 pi tch angle과 sectional data는 사용자가 제공한 포트란 프로그램에서 생성이 가능 하다. 이들 데이터를 포트란 프로그램으로 미리 생성한 뒤 하드 디스크에 저장해 서 사용하면 좋겠지만, 많은 경우에 각 데이터는 보고자 하는 블레이드의 span 위치에 따라 값이 달라지고 이 span 위치는 매우 다양하기 때문에 미리 생성해 서 가지고 있는 것은 문제가 될 수 있다. 따라서 이들 데이터는 사용자가 제공한 포트란 프로그램을 이용해서 실시간으로 계산해야 한다. 이 프로그램들과는 IPC Pipe를 이용해서 통신할 수 있다. 압력 그래프의 경우에는 glvRotorBladeDataSet 에서부터 GetPressure() 함수를 이용해서 가져올 수 있으므로 크게 문제가 되지 않는다.

이와 같은 로터 데이터의 분석 데이터 처리를 위해 glvRotorAnalysisData 클래스 를 생성했다. 이 클래스에는 CreatePitchAngleData(), CreateSectionalData(), Cr eatePressureData() 등의 함수를 제공해서 span 위치에 따른 곡선 그래프를 생 성할 수 있도록 했고, 또한 CreatePitchAngleDistData(), CreateSectionalDistDat a() 등의 함수로 원반 형태의 분포 그래프를 생성할 수 있도록 했다. 이들 함수

들은 glvAnalysisData의 형태로 데이터를 돌려주게 된다.<br>각 분석 데이터 생성 함수들은 사용자가 제공한 포트란 프로그램을 이용해서 실 시간으로 생성된다. 사용자의 포트란 프로그램은 pitch angle을 생성하는 프로그 램과 sectional data를 생성하는 프로그램으로 크게 두 종류가 있다. 원래 사용자 프로그램은 특정 span 위치에 따른 곡선 그래프를 위한 데이터와 원반 형태의 분포 데이터를 함께 생성했는데, 이를 수정하여 두 데이터를 생성하는 프로그램 을 분리하였다. 즉, 총 4개의 프로그램이 있는 것이다. 또한 sectional data를 생 성하는 프로그램의 경우 사용자가 제공한 프로그램은 총 6개의 sectional data를 모두 생성하도록 했지만 이것 역시 수정하여 미리 지정한 sectional data 만을 생성하도록 했다. 이들 포트란 프로그램들이 생성하는 분석 데이터는 전진속도나 방위각 증가값, 참조 속도(reference velocity)가 무엇인지, 또 비행의 종류가 전 진비행인지 제자리 비행인지 등에 따라 모두 다른 값을 생성하게 된다. 현재 각 포트란 프로그램들은 이들 값이 모두 상수로 미리 지정되어 있는데, 이들 값을 함수 인자로 받아서 처리하도록 변경해야할 필요가 있다.

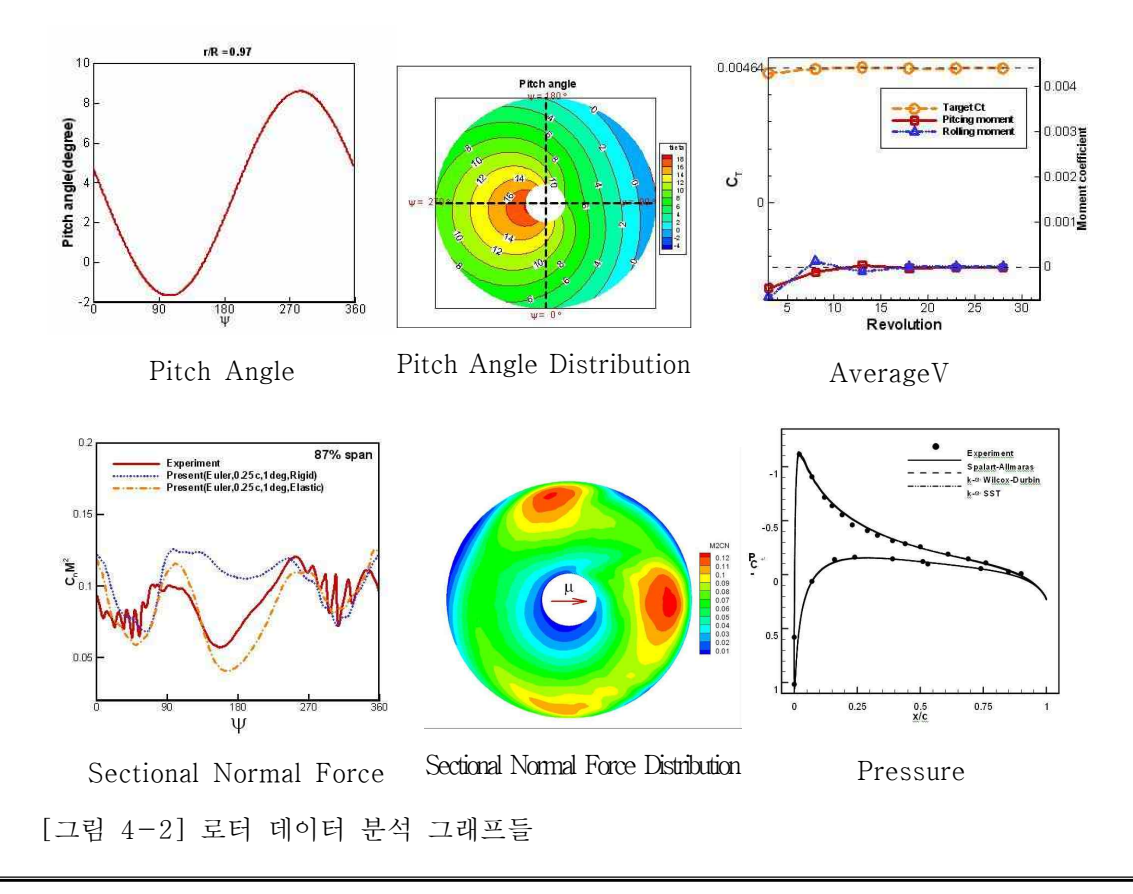

# 5. 결론

본 기술문서에서는 GLOVE를 위한 데이터 구조에 대해 살펴보았다. GLOVE의 데이터 구조는 기본적으로 VTK의 데이터 구조를 기반으로 하였지만 로터 동역 학 데이터에 최적화해서 로터 동역학 분야 연구자들이 쉽게 사용할 수 있도록 했다. 우선 로터 동역학 분야뿐만 아니라 기타 다른 CFD나 구조해석 분야의 데 이터도 처리할 수 있도록 필드 데이터 구조와 벽면 데이터 구조를 설계하였고,<br>특별히 로터 데이터의 처리를 최적화화기 위해 전체 데이터를 블레이드와 필드 의 두 종류로 나누어 서로 다른 형식으로 저장하도록 했다. 또, 분석 데이터를 위한 데이터 클래스도 따로 만들어서 pitch angle이나 sectional thrust와 같이 로터 블레이드 시뮬레이션에서 생성되는 여러 종류의 분석 데이터를 손쉽게 처 리하도록 했다. 여기서 설계하고 구현한 데이터 구조들은 로터 데이터의 후처리 를 원활하게 하기 위한 것으로 여러 개의 블레이드들 중 특정 블레이드만을 뽑 아서 후처리한다거나 대용량의 필드 데이터에서 vortex 영역만을 뽑아서 가시화

한다던가 하는 것을 쉽고 빠르게 처리할 수 있도록 한다.<br><br>그러나 GLOVE의 데이터 구조는 전적으로 VTK를 기반으로 하였기 때문에 VTK 에서 단점으로 지적되는 부분이 그래도 GLOVE의 단점이 된다는 문제가 있다.<br>대표적으로 GLOVE에서는 데이터에 접근할 때 kd-tree나 octree와 같은 트리 구조를 전혀 사용하지 않기 때문에 거대 데이터를 사용할 때에 속도가 느리다는 단점이 있다. 이는 특히 비구조화된 격자일 경우에 더욱 문제가 될 수 있다. 또 키메라 그리드의 경우에도 VTK에서는 구조화된 격자와 정규 격자에서만 지원을 하기 때문에 다른 형식의 격자구조를 가지는 데이터에 대해서는 지원이 불가능 한 상황이다. 이러한 문제점을 해결하기 위해서는 VTK의 구조를 수정하거나 VT K에서 지원하지 않는 부분에 한해서 GLOVE에서 따로 구현을 해야만 한다. 또,<br>향후 GLOVE에서 병렬 처리를 지원할 경우 데이터를 분산해서 나누어야할 필요 가 있는데, VTK의 데이터 구조는 병렬 처리에 취약하다. 사용자가 일일이 데이 터를 분배해야 하는데, 데이터 구조에 따라서는 데이터를 일정하게 나누는 것이 매우 어려운 경우도 많다. 향후에는 VTK 데이터 구조를 기반으로 하되 특별히 병렬 및 분산 처리에 효과적인 데이터 구조를 만들어야 할 것이다.

# 6. 참고문헌

[1] S.Bryson, "Virtual reality in scientific visualization", Communications of t he ACM, 1996.

[2] A.van Dam, A.S.Forsberg, D.H.Laidlaw, J.J.LaViola, R.M.Simpson, "Immer sive VR for Scientific Visualization: A Progress Report", IEEE Computer Gra phics and Applications, 2000.

[3] W.Schroeder, K.Martin, B.Lorensen, "The Visualization Toolkit, an Object -Oriented Approach to 3D Graphics, 4th Edition", Kitware, 2006.

[4] Bokhee Keum, Youngju Hur, Geebum Koo, Joongyoun Lee, "A Global Hig h-Performance VIrtual Environment for Collaborative Immersive Interaction", HPC Asia & APAN 2009

[5] GLOVE, http://www.vce.kr/svwiki/GLOVE

[6] "Adaptive Mesh Refinement - Theory and Applications", Springer, 2005

[7] J. Jeong and F. Hussain, "On the Identification of a Vortex", Journal of Fluid Mechanics, 285, pp.69-94, 1995

Appendix. GLOVE Dataset 레퍼런스 라이브러리

# Contents

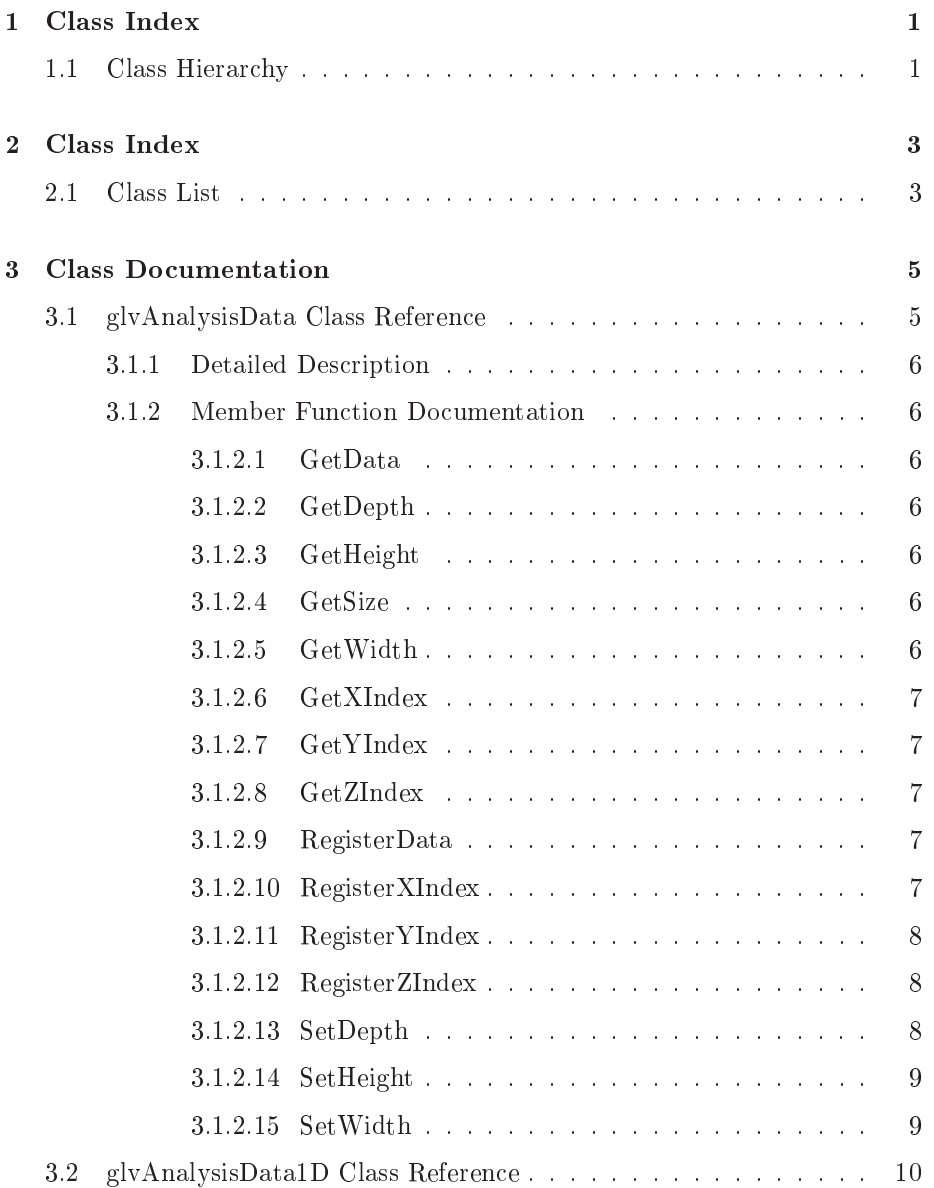

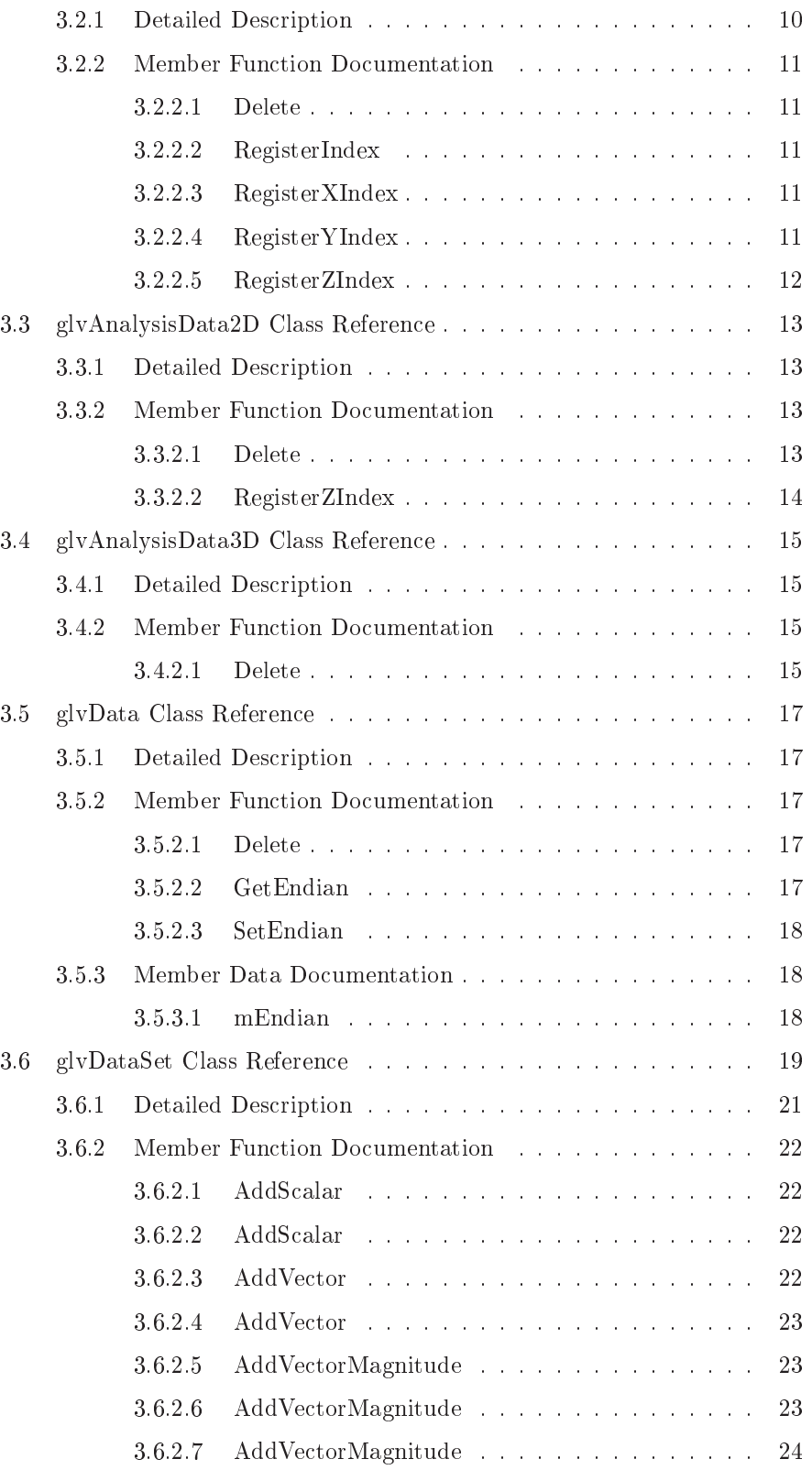

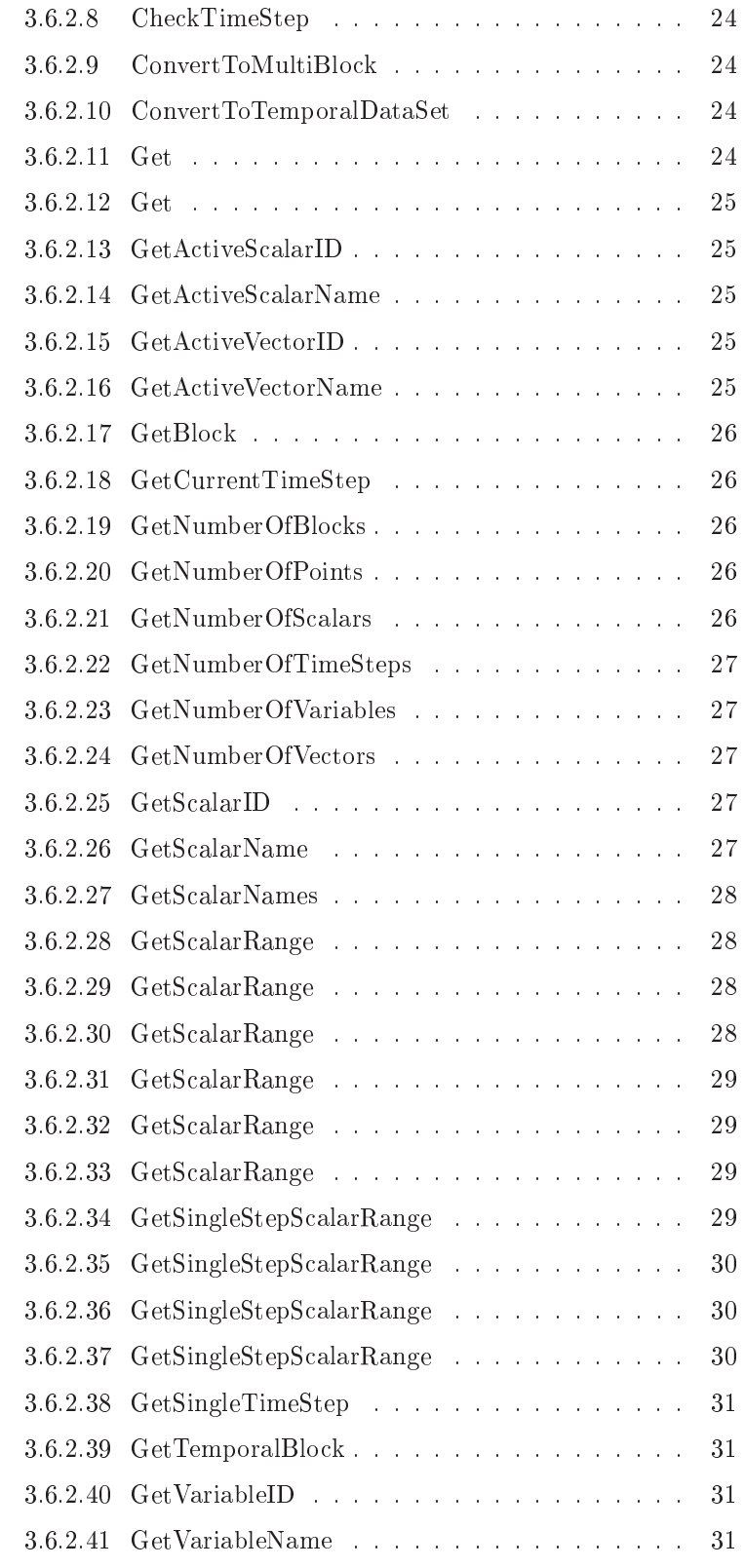

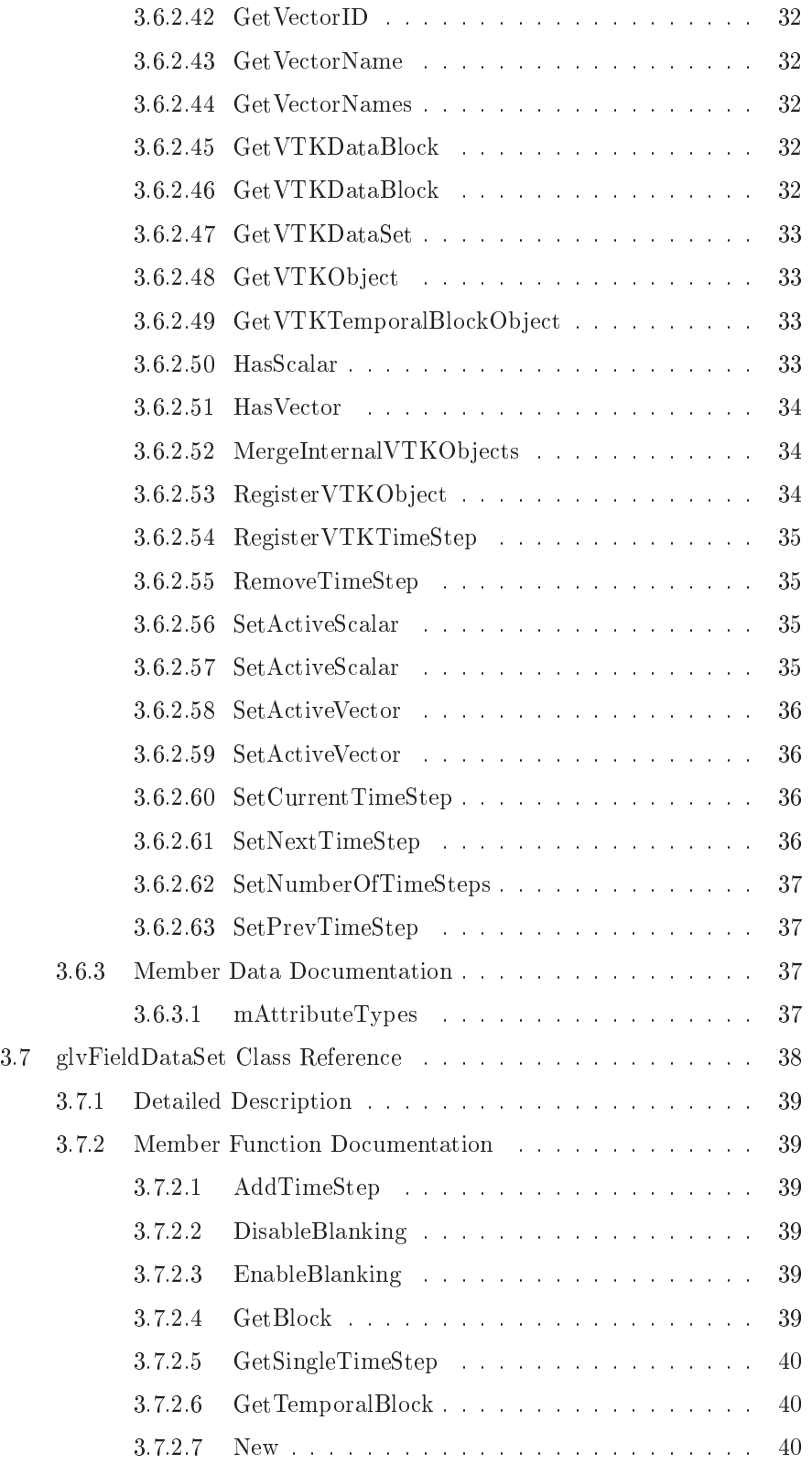

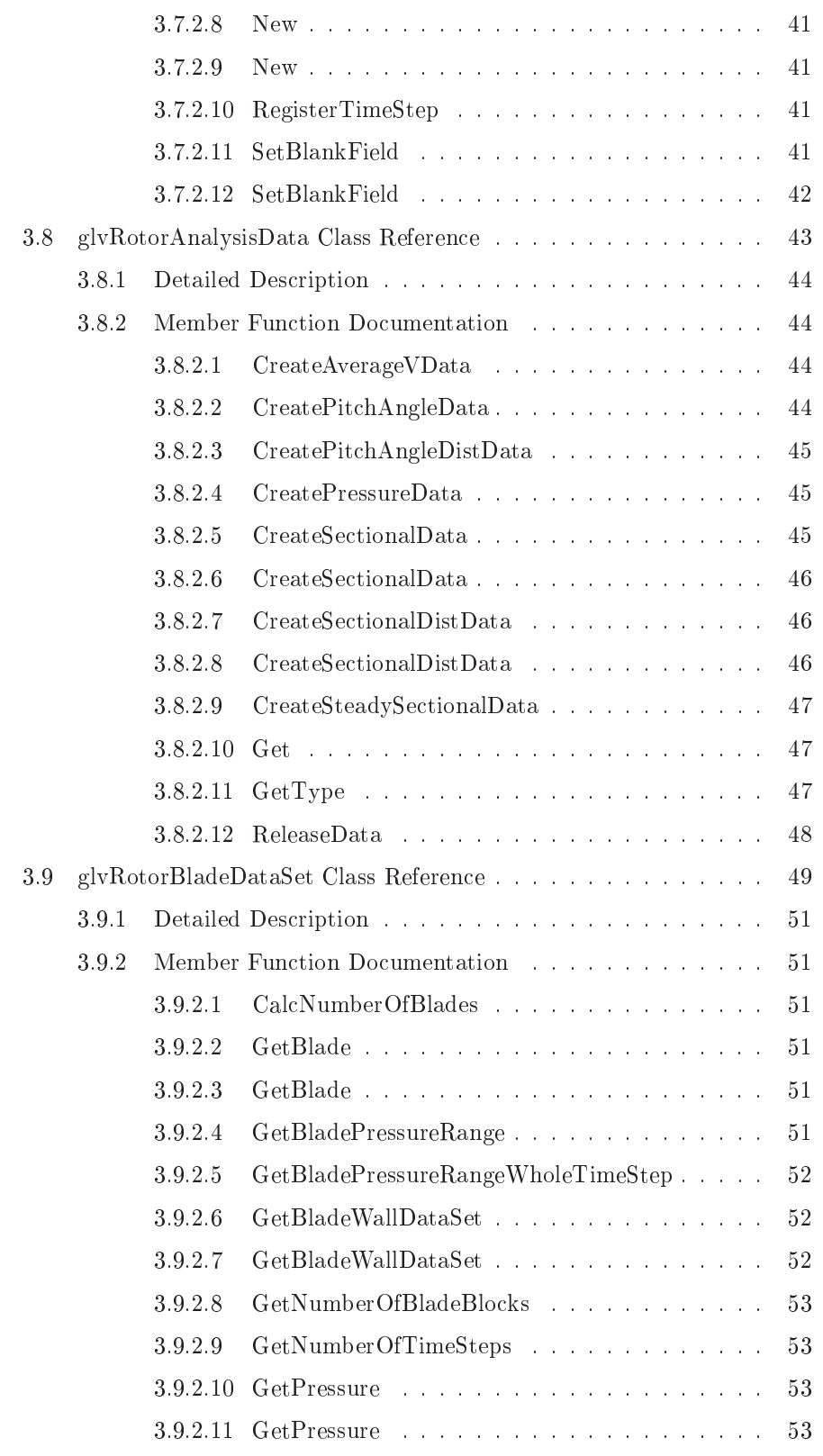

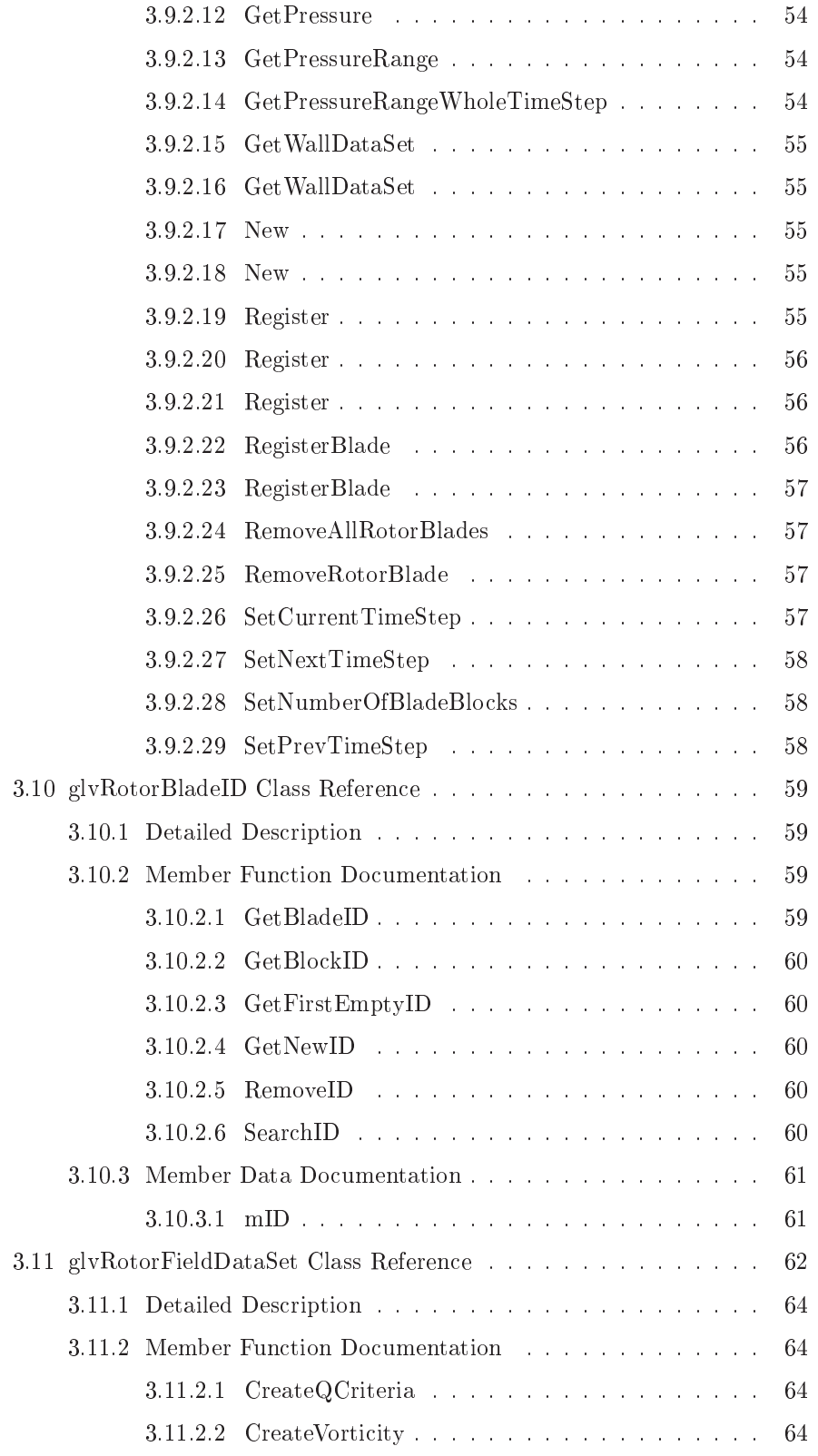

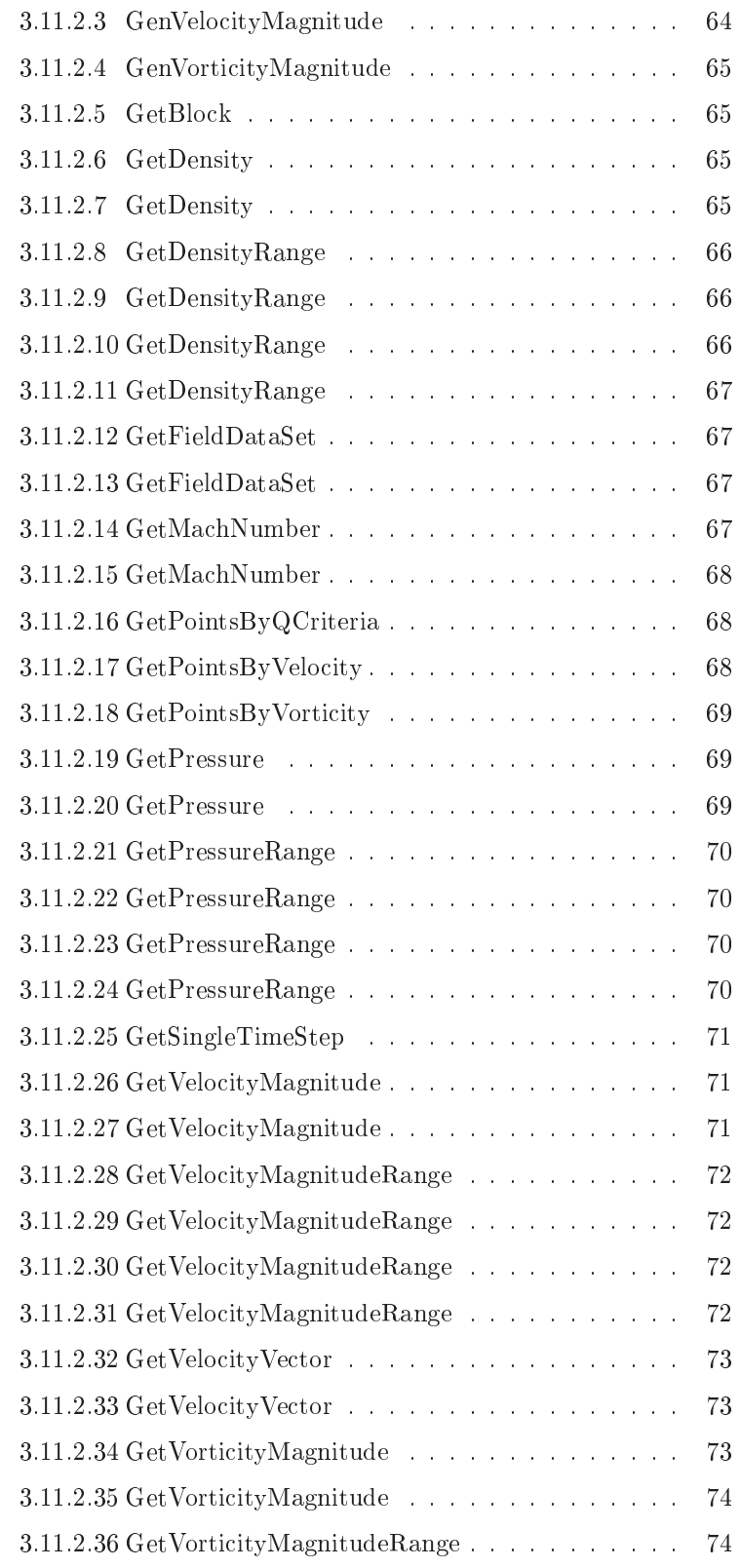
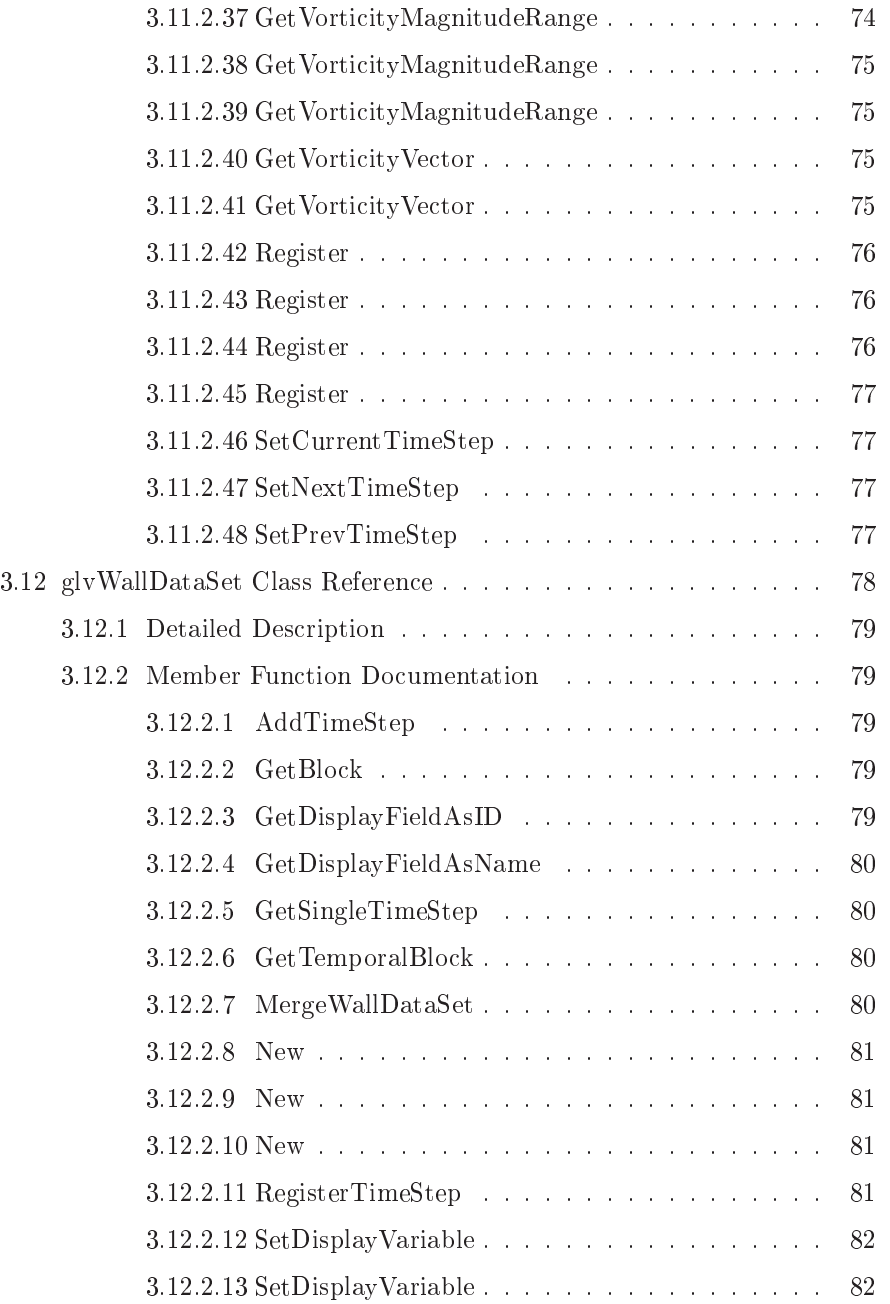

# Chapter <sup>1</sup>

# Class Index

# 1.1 Class Hierar
hy

This inheritan
e list is sorted roughly, but not ompletely, alphabeti
ally:

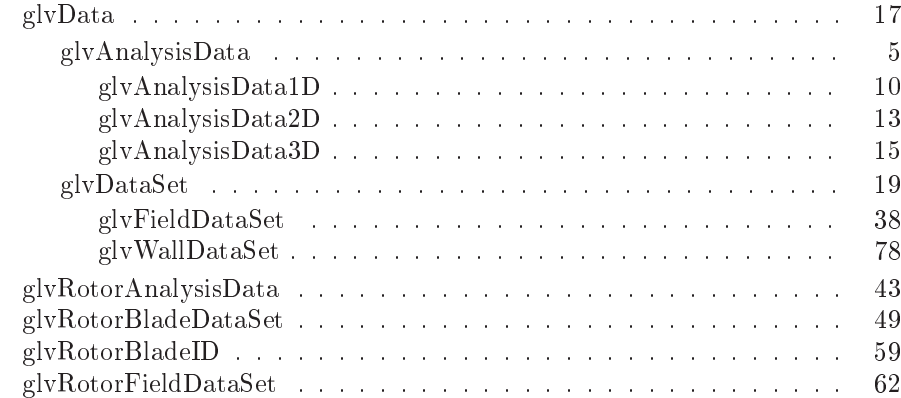

# Chapter <sup>2</sup>

# Class Index

# 2.1 Class List

Here are the classes, structs, unions and interfaces with brief descriptions:

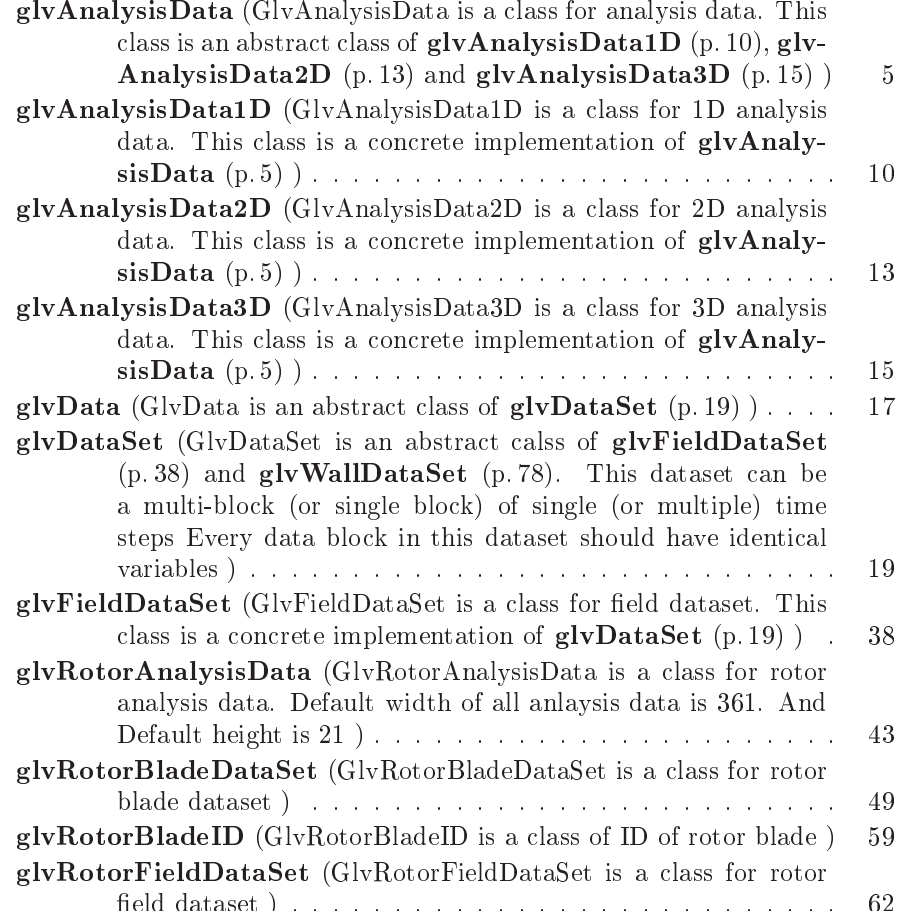

eld dataset ) . . . . . . . . . . . . . . . . . . . . . . . . . . . 62

glvWallDataSet (GlvWallDataSet is a lass for wall dataset. This class is a concrete implementation of glvDataSet (p. 19) ) . 78

# Chapter <sup>3</sup>

# Class Do
umentation

# 3.1 glvAnalysisData Class Referen
e

 $glvAnalysis Data$  (p. 5) is a class for analysis data. This class is an abstract class of glvAnalysisData1D (p. 10), glvAnalysisData2D (p. 13) and glv-AnalysisData3D (p. 15).

#in
lude <glvAnalysisData.h>

Inherits glvData.

Inherited by glvAnalysisData1D, glvAnalysisData2D, and glvAnalysis-Data3D.Collaboration diagram for glvAnalysisData:

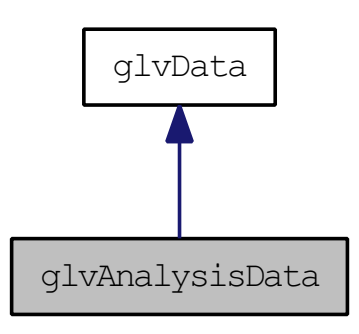

# Public Member Functions

- virtual int RegisterXIndex (double ∗index, int size)
- virtual int RegisterYIndex (double ∗index, int size)
- virtual int RegisterZIndex (double ∗index, int size)
- int RegisterData (double ∗data, int size)
- unsigned int GetWidth ()
- unsigned int GetHeight ()
- unsigned int GetDepth ()
- unsigned int GetSize ()
- double ∗ GetXIndex ()
- double ∗ GetYIndex ()
- double ∗ GetZIndex ()
- double ∗ GetData ()
- int SetWidth (unsigned int width)
- $\bullet$  int SetHeight (unsigned int height)
- int SetDepth (unsigned int depth)

# 3.1.1 Detailed Des
ription

 $glvAnalysis Data$  (p. 5) is a class for analysis data. This class is an abstract class of glvAnalysisData1D (p. 10), glvAnalysisData2D (p. 13) and glv-AnalysisData3D (p. 15).

# 3.1.2 Member Fun
tion Do
umentation

# 3.1.2.1 double ∗ glvAnalysisData::GetData ()

Get array of anlysis data

#### Returns:

NULL if fails or not exists

# 3.1.2.2 unsigned int glvAnalysisData::GetDepth ()

Get depth of analysis data array. Note that the depth is a size of Z index. Depth must be 1 if dimension of analysis data is less than 3.

### 3.1.2.3 unsigned int glvAnalysisData::GetHeight ()

Get height of analysis data array. Note that the heihgt is a size of Y index. Height must be 1 if dimension of analysis data is less than 2.

#### 3.1.2.4 unsigned int glvAnalysisData::GetSize ()

Get size of analysis data array. Note than the size is width ∗ height depth

#### 3.1.2.5 unsigned int glvAnalysisData::GetWidth ()

Get width of analysis data array. Note that the width is a size of X index.

# 3.1.2.6 double ∗ glvAnalysisData::GetXIndex ()

Get array of X index

# Returns:

NULL if fails or not exists

# 3.1.2.7 double ∗ glvAnalysisData::GetYIndex ()

Get array of Y index

# Returns:

NULL if fails or not exists

#### 3.1.2.8 double ∗ glvAnalysisData::GetZIndex ()

Get array of Z index

NULL if fails or not exists

# 3.1.2.9 int glvAnalysisData::RegisterData (double ∗ data, int size)

Register analysis data of given dimension.

# Parameters:

data analysis data to register size size of registering analysis data

# Returns:

GLV TRUE if succeeds, GLV FALSE if fails

# 3.1.2.10 int glvAnalysisData::RegisterXIndex (double ∗ index, int  $size)$  [virtual]

Register index array of X axis

 $\cdots$  in the second array to register  $\cdots$ size size of registering index array

#### Returns:

GLV TRUE if succeeds, GLV FALSE if fails

Reimplemented in glvAnalysisData1D (p. 11).

3.1.2.11 int glvAnalysisData::RegisterYIndex (double ∗ index, int  $size)$  [virtual]

Register index array of Y axis

#### Parameters:

index index array to register size size of registering index array

#### Returns:

GLV TRUE if succeeds, GLV FALSE if fails

Reimplemented in glvAnalysisData1D (p. 11).

3.1.2.12 int glvAnalysisData::RegisterZIndex (double ∗ index, int  $size)$  [virtual]

Register index array of Z axis

#### Parameters:

 $\cdots$  in the second index  $\cdots$  is registered. size size of registering index array

#### Returns:

GLV TRUE if succeeds, GLV FALSE if fails

Reimplemented in glvAnalysisData1D (p. 12), and glvAnalysisData2D (p. 14).

# 3.1.2.13 int glvAnalysisData::SetDepth (unsigned int depth)

Set depth of analysis data. Note that the depth is a size of Z index.

#### Parameters:

 $\mathcal{L} = \mathcal{L}$  and  $\mathcal{L} = \mathcal{L}$  and an algebra of analysis depth of analysis data between  $\mathcal{L} = \mathcal{L}$ 

#### Returns:

GLV TRUE if succeeds, GLV FALSE if fails

# 3.1.2.14 int glvAnalysisData::SetHeight (unsigned int height)

Set height of analysis data. Note that the heihgt is a size of Y index.

### Parameters:

height Height of analysis data

# Returns:

GLV\_TRUE if succeeds, GLV\_FALSE if fails

### 3.1.2.15 int glvAnalysisData::SetWidth (unsigned int width)

Set width of analysis data. Note that the width is a size of X index.

# Parameters:

width width width width width width width width width width width width width width width width width width wi

# Returns:

GLV\_TRUE if succeeds, GLV\_FALSE if fails

The documentation for this class was generated from the following files:

- /home/osung/tmp/glove/trunk/include/common/glvAnalysisData.h
- /home/osung/tmp/glove/trunk/src/common/glvAnalysisData.cc

# 3.2 glvAnalysisData1D Class Referen
e

glvAnalysisData1D (p. 10) is a lass for 1D analysis data. This lass is a concrete implementation of glvAnalysisData (p. 5).

#in
lude <glvAnalysisData1D.h>

Inherits glvAnalysisData.Collaboration diagram for glvAnalysisData1D:

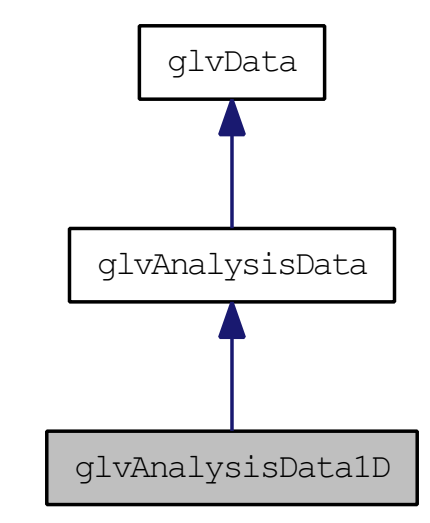

# Public Member Functions

- virtual void Delete ()
- int RegisterIndex (double ∗index, int size)
- int RegisterXIndex (double ∗index, int size)
- int RegisterYIndex (double ∗index, int size)
- int RegisterZIndex (double ∗index, int size)

# Static Public Member Functions

stati glvAnalysisData1D ∗ New ()

Create <sup>a</sup> 1D analysis data obje
t.

# 3.2.1 Detailed Des
ription

 $glvAnalysisData1D$  (p. 10) is a class for 1D analysis data. This class is a concrete implementation of glvAnalysisData (p. 5).

# 3.2.2 Member Function Documentation

# 3.2.2.1 void glvAnalysisData1D::Delete () [virtual]

Delete an object. A pure virtual function.

Implements glvData (p. 17).

# 3.2.2.2 int glvAnalysisData1D::RegisterIndex (double ∗ index, int size)

Register index array of X axis. There is only x index in 1D array.

# Parameters:

 $\cdots$  in the second array to register  $\cdots$ size size of registering index array

# Returns:

GLV TRUE if succeeds, GLV FALSE if fails

# 3.2.2.3 int glvAnalysisData1D::RegisterXIndex (double ∗ index, int size) [virtual]

Register index array of X axis

## Parameters:

 $\cdots$  in the second array to register  $\cdots$ size size of registering index array

# Returns:

GLV\_TRUE if succeeds, GLV\_FALSE if fails

Reimplemented from glvAnalysisData (p. 7).

# 3.2.2.4 int glvAnalysisData1D::RegisterYIndex (double ∗ index, int size) [virtual]

Register index array of Y axis

#### Parameters:

 $\cdots$  in the second array to register  $\cdots$ size size of registering index array

# Returns:

GLV TRUE if succeeds, GLV FALSE if fails

#### Reimplemented from glvAnalysisData (p. 8).

# 3.2.2.5 int glvAnalysisData1D::RegisterZIndex (double ∗ index, int size) [virtual]

Register index array of Z axis

### Parameters:

 $\cdots$  in the second index  $\cdots$  is registered. size size of registering index array

#### Returns:

GLV TRUE if succeeds, GLV FALSE if fails

Reimplemented from glvAnalysisData (p. 8).

The documentation for this class was generated from the following files:

- /home/osung/tmp/glove/trunk/in
lude/
ommon/glvAnalysisData1D.h
- /home/osung/tmp/glove/trunk/src/common/glvAnalysisData1D.cc

# 3.3 glvAnalysisData2D Class Referen
e

glvAnalysisData2D (p. 13) is a lass for 2D analysis data. This lass is a concrete implementation of glvAnalysisData (p. 5).

#in
lude <glvAnalysisData2D.h>

Inherits glvAnalysisData.Collaboration diagram for glvAnalysisData2D:

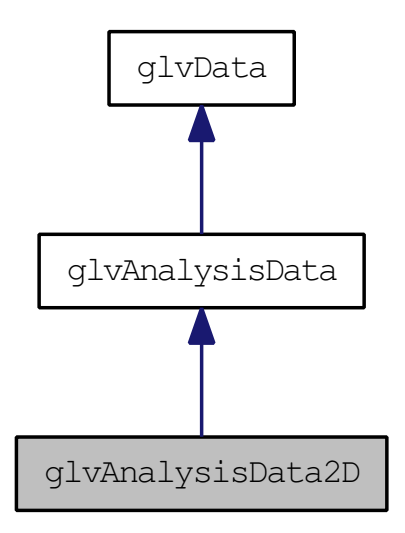

# Public Member Functions

- virtual void **Delete** ()
- int RegisterZIndex (double ∗index, int size)

# Static Public Member Functions

 stati glvAnalysisData2D ∗ New () Create <sup>a</sup> 2D analysis data obje
t.

# 3.3.1 Detailed Des
ription

 $glvAnalysis Data2D (p. 13)$  is a class for 2D analysis data. This class is a on
rete implementation of glvAnalysisData (p. 5).

# 3.3.2 Member Fun
tion Do
umentation

# 3.3.2.1 void glvAnalysisData2D::Delete () [virtual]

Delete an object. A pure virtual function.

Implements glvData (p. 17).

# 3.3.2.2 int glvAnalysisData2D::RegisterZIndex (double ∗ index, int size) [virtual]

Register index array of Z axis

#### Parameters:

 $\cdots$  in the second index  $\cdots$  is registered. size size of registering index array

#### Returns:

GLV TRUE if succeeds, GLV FALSE if fails

Reimplemented from glvAnalysisData (p. 8).

The documentation for this class was generated from the following files:

- /home/osung/tmp/glove/trunk/include/common/glvAnalysisData2D.h
- /home/osung/tmp/glove/trunk/src/common/glvAnalysisData2D.cc

# 3.4 glvAnalysisData3D Class Referen
e

glvAnalysisData3D (p. 15) is a lass for 3D analysis data. This lass is a concrete implementation of glvAnalysisData (p. 5).

#in
lude <glvAnalysisData3D.h>

Inherits glvAnalysisData.Collaboration diagram for glvAnalysisData3D:

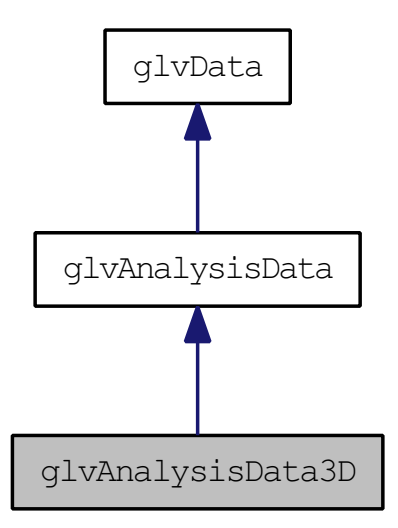

# Public Member Functions

 $\bullet$  virtual void **Delete** ()

# Static Public Member Functions

 stati glvAnalysisData3D ∗ New () Create <sup>a</sup> 3D analysis data obje
t.

# 3.4.1 Detailed Des
ription

 $glvAnalysis Data3D (p. 15)$  is a class for 3D analysis data. This class is a concrete implementation of glvAnalysisData (p. 5).

# 3.4.2 Member Fun
tion Do
umentation

# 3.4.2.1 void glvAnalysisData3D::Delete () [virtual]

Delete an object. A pure virtual function.

Implements glvData (p. 17).

The documentation for this class was generated from the following files:

- /home/osung/tmp/glove/trunk/in
lude/
ommon/glvAnalysisData3D.h
- /home/osung/tmp/glove/trunk/src/common/glvAnalysisData3D.cc

#### 3.5 glvData Class Referen
e 3.5

glvData (p. 17) is an abstra
t lass of glvDataSet (p. 19) #in
lude <glvData.h> Inherited by glvAnalysisData, and glvDataSet.

# Public Member Functions

- virtual void **Delete**  $()=0$
- $\bullet$  int GetEndian ()
- int SetEndian (int endian)

# Protected Member Functions

- int ConvertToLittleEndian () Convert internal byte order to little endian.
- $\bullet$  int ConvertToBigEndian ()

Convert internal byte order to big endian.

# Protected Attributes

 $\bullet$  int mEndian

# 3.5.1 Detailed Des
ription

 $glvData(p. 17)$  is an abstract class of  $glvDataSet(p. 19)$ 

# 3.5.2 Member Function Documentation

# 3.5.2.1 virtual void glvData::Delete () [pure virtual]

Delete an object. A pure virtual function.

Implemented in glvAnalysisData1D (p. 11), glvAnalysisData2D (p. 13), glvAnalysisData3D (p. 15), glvDataSet (p. 19), glvFieldDataSet (p. 38), and glvWallDataSet (p. 78).

# 3.5.2.2 int glvData::GetEndian ()

Get byte order.

See also:

SetEndian() (p. 18)

# Returns:

either of GLV\_LITTLE\_ENDIAN or GLV\_BIG\_ENDIAN

# 3.5.2.3 int glvData::SetEndian (int endian)

Set byte order.

#### Parameters:

ENDIAN

See also:

GetEndian() (p. 17)

# Returns:

Return non-zero if succeeds; Return GLV FALSE if fails

# 3.5.3 Member Data Do
umentation

# 3.5.3.1 int glvData::mEndian [protected]

# Byte order. Either of GLV\_LITTLE\_ENDIAN or GLV\_BIG\_ENDIAN

The documentation for this class was generated from the following files:

- /home/osung/tmp/glove/trunk/include/common/glvData.h
- /home/osung/tmp/glove/trunk/src/common/glvData.cc

#### 3.6 glvDataSet Class Referen
e  $3.6\,$

glvDataSet (p. 19) is an abstra
t alss of glvFieldDataSet (p. 38) and glvWallDataSet (p. 78). This dataset an be a multi-blo
k (or single blo
k) of single (or multiple) time steps Every data blo
k in this dataset should have identi
al variables.

#in
lude <glvDataSet.h>

Inherits glvData.

Inherited by glvFieldDataSet, and glvWallDataSet.Collaboration diagram for glvDataSet:

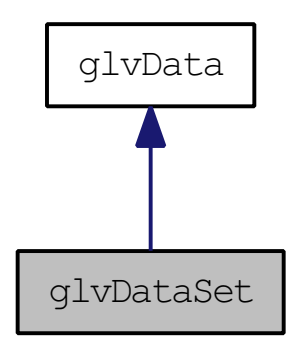

# Public Member Functions

- int RegisterVTKObject (vtkDataObject \*data)
- int RegisterVTKTimeStep (vtkDataObject \*data, int timeStep)
- int MergeInternalVTKObjects (vtkTemporalDataSet \*blocks)
- int AddVector (char \*name, int step, double \*vector, int ncomp, int size)
- int AddVector (char \*name, int step, int block, double \*vector, int n
omp, int size)
- int AddScalar (char \*name, int step, double \*scalar, int size)
- int AddScalar (char \*name, int step, int block, double \*scalar, int size)
- $\bullet$  int AddVectorMagnitude ()
- int AddVectorMagnitude (int ID)
- int AddVe
torMagnitude (
har ∗name)
- virtual void Delete  $() = 0$

Delete an obje
t.

void ReleaseData ()

even as a men a second as a positive contract of the second

- int RemoveTimeStep (int timeStep)
- int GetNumberOfBlocks (int timeStep)
- int GetNumberOfTimeSteps ()

Generated on Fri De <sup>4</sup> 09:21:21 <sup>2009</sup> for GLOVE by Doxygen

- $\bullet$  int GetNumberOfPoints ()
- int GetNumberOfVariables ()
- int GetNumberOfScalars ()
- int GetNumberOfVectors ()
- $\bullet$  int GetCurrentTimeStep ()
- const char \* GetVariableName (int id)
- int GetVariableID (char \*name)
- const char \* GetScalarName (int id)
- int GetScalarID (char \*name)
- har ∗∗ GetS
alarNames (int ∗size)
- const char \* GetActiveScalarName ()
- const char \* GetActiveVectorName ()
- int GetActiveScalarID ()
- int GetActiveVectorID ()
- const char \* GetVectorName (int id)
- int GetVectorID (char \*name)
- har ∗∗ GetVe
torNames (int ∗size)
- int SetActiveScalar (char \*name)
- int SetActiveScalar (int id)
- int SetActiveVector (char \*name)
- int SetActiveVector (int id)
- int SetCurrentTimeStep (int timeStep)
- int SetNextTimeStep ()
- int SetPrevTimeStep ()
- double ∗ Get (double x, double y, double z, har ∗variableName)
- double  $*$  Get (double point [3], char  $*$ variable Name)
- double ∗ GetS
alarRange (
har ∗variableName)
- double ∗ GetS
alarRange (int id)
- double ∗ GetS
alarRange ()
- int GetScalarRange (char \*variableName, double range[2])
- $\bullet$  int GetScalarRange (int id, double range[2])
- $\bullet$  int GetScalarRange (double range[2])
- $\bullet$  int GetSingleStepScalarRange (int timeStep, double range[2])
- int GetSingleStepScalarRange (double range[2])
- int GetSingleStepScalarRange (char \*variableName, int timeStep,  $double range[2])$
- int GetSingleStepScalarRange (char \*variableName, double range[2])
- int HasS
alar (
har ∗name)
- int HasVe
tor (
har ∗name)
- virtual glvDataSet \* GetBlock (int block, int timeStep)=0
- virtual glvDataSet ∗ GetSingleTimeStep (int timeStep)=0
- virtual glvDataSet \* GetTemporalBlock (int block)=0
- vtkTemporalDataSet \* GetVTKObject ()
- vtkDataSet ∗ GetVTKDataSet (int blo
k, int timeStep)
- vtkMultiBlo
kDataSet ∗ GetVTKDataBlo
k (int timeStep)
- vtkMultiBlo
kDataSet ∗ GetVTKDataBlo
k ()
- vtkTemporalDataSet \* GetVTKTemporalBlockObject (int block)

Generated on Fri De <sup>4</sup> 09:21:21 <sup>2009</sup> for GLOVE by Doxygen

# Protected Member Functions

- void SetNumberOfTimeSteps (int steps)
- int CheckTimeStep (int step)
- void SetAttributeTypes ()

Update attribute types (s
alar or ve
tor) in registered VTK dataset.

• int GetScalarArrayIndex (int idx)

alar index of state and state of state of state of state of state of state of state of state of state of state

• int GetVectorArrayIndex (int idx)

tual array in the contract of the contract of the contract of version  $\mathcal{L}_\mathcal{A}$ 

- vtkMultiBlo
kDataSet ∗ ConvertToMultiBlo
k (vtkDataSet ∗dataset)
- vtkTemporalDataSet ∗ ConvertToTemporalDataSet (vtkMultiBlo
k-DataSet ∗mb)

# Protected Attributes

vtkTemporalDataSet ∗ mData

internal VTK data obje
t

• int mNumberOfTimeSteps

number of time steps

• int mCurrentTimeStep

urrent time step

- int ∗ mAttributeTypes
- int mActiveScalar

a salar sahijin masu salah sahiji désa di kacamatan di salah sahiji désa di kacamatan di salah sala

• int mActiveVector

ID of urrent a
tive ve
tor.

# 3.6.1 Detailed Des
ription

glvDataSet (p. 19) is an abstra
t alss of glvFieldDataSet (p. 38) and glvWallDataSet (p. 78). This dataset an be a multi-blo
k (or single blo
k) of single (or multiple) time steps Every data blo
k in this dataset should have identical variables.

# 3.6.2 Member Fun
tion Do
umentation

3.6.2.1 int glvDataSet::AddScalar (char \* name, int step, int  $block, double * scalar, int size)$ 

Add s
alar by data blo
k unit

### Parameters:

name and an management of a

step target time step to add. It must be less than total number of time steps

s sures and so are seen the second second second second second second second second second second second second second second second second second second second second second second second second second second second secon

size number of tuples and tuples of tuples and tuples of tuples and tuples of tuples and tuples of tuples and

#### Returns:

GLV TRUE if succeeds, GLV FALSE if fails

3.6.2.2 int glvDataSet::AddS
alar (
har ∗ name, int step, double ∗ s
alar, int size)

Add s
alar by time step unit

#### Parameters:

name and an management of a

 $\mathbf{r}$  target time step to add. It must be less than total number of time  $\mathbf{r}$ steps

s alar array of adding structure and adding several properties of a several properties of a several properties

size number of the tuples of

#### Returns:

GLV TRUE if succeeds, GLV FALSE if fails

# 3.6.2.3 int glvDataSet::AddVe
tor (
har ∗ name, int step, int  $block, double * vector, int ncomp, int size)$

Add ve
tor by data blo
k unit.

#### Parameters:

name name of adding ve
tor

step target time step to add. It must be less than total number of time steps

size is a second-order of the processes

ve
tor array of adding ve
tor n
omp number of omponents

#### Returns:

GLV TRUE if succeeds, GLV FALSE if fails

# 3.6.2.4 int glvDataSet::AddVe
tor (
har ∗ name, int step, double ∗ ve
tor, int n
omp, int size)

Add ve
tor by time step unit

#### Parameters:

name <del>names of and mong</del> control

step target time step to add. It must be less than total number of time steps

ve
tor array of adding ve
tor

n
omp number of omponents

size number of tuples and tuples of tuples and tuples of tuples and tuples of tuples and tuples of tuples and

#### Returns:

GLV TRUE if succeeds, GLV FALSE if fails

#### 3.6.2.5 int glvDataSet::AddVe
torMagnitude (
har ∗ name)

Add scalar field for the magnitude of given registered vector

# Parameters:

# Returns:

GLV TRUE if succeeds, GLV FALSE if fails

#### 3.6.2.6 int glvDataSet::AddVectorMagnitude (int ID)

Add scalar field for the magnitude of given registered vector

#### Parameters:

GLV TRUE if succeeds, GLV FALSE if fails

# 3.6.2.7 int glvDataSet::AddVe
torMagnitude ()

Add scalar field for the magnitude of current active vector

#### Returns:

GLV TRUE if succeeds, GLV FALSE if fails

### 3.6.2.8 int glvDataSet::CheckTimeStep (int step) [protected]

Che
k input step is valid or not

#### Parameters:

step time step to he
k

### Returns:

GLV\_TRUE if valid, GLV\_FALSE if not valid

# 3.6.2.9 vtkMultiBlo
kDataSet ∗ glvDataSet::ConvertToMultiBlo
k  $(vtkDataSet * dataset)$  [protected]

onvert single blo
k dataset to multi-blo
k format ontians single blo
k

# 3.6.2.10 vtkTemporalDataSet ∗ glv-DataSet::ConvertToTemporalDataSet  $(vtkMultiBlockDataSet * mb)$  [protected]

onvert steady multi-blo
k dataset to the temporal format ontians single time step

# 3.6.2.11 double\* glvDataSet::Get (double  $point[3]$ , char \* variableName)

Return data of input point lo
ation

point local point local point local point local point local point local point local point local point local point local point local point local point local point local point local point local point local point local point

*variableName* name of variable to access

#### Returns:

array of double. It returns data as an array pointer due to the ve
tor

# 3.6.2.12 double∗ glvDataSet::Get (double x, double y, double z, har ∗ variableName)

Return data of input point lo
ation

x X oordinate of the point lo
ation

y Y oordinate of the point lo
ation

- z Z oordinate of the point lo
ation
- **variableName** name of variable to access

#### Returns:

array of double. It returns data as an array pointer due to the ve
tor

# 3.6.2.13 int glvDataSet::GetA
tiveS
alarID ()

Get ID of active scalar

# Returns:

ID of current active scalar

#### 3.6.2.14 const char \* glvDataSet::GetActiveScalarName ()

Get name of active scalar

#### Returns:

char string for name of currently active scalar

#### 3.6.2.15 int glvDataSet::GetA
tiveVe
torID ()

Get ID of active vector

# Returns:

ID of current active vector

# 3.6.2.16 const char \* glvDataSet::GetActiveVectorName ()

Get name of active vector

### Returns:

char string for name of currently active vector

# 3.6.2.17 virtual glvDataSet∗ glvDataSet::GetBlo
k (int blo
k, int  $timeStep$  [pure virtual]

Return data blo
k of the given time step and blo
k ID

### Parameters:

 $block\ block\ block\ ID$ times the step time step time step time step that the step time step time step time step time step time step t

#### Returns:

NULL if fails

Implemented in glvFieldDataSet (p. 39), and glvWallDataSet (p. 79).

# 3.6.2.18 int glvDataSet::GetCurrentTimeStep ()

Get urrent time step

# Returns:

urrent time step

# 3.6.2.19 int glvDataSet::GetNumberOfBlo
ks (int timeStep)

Get nubmer of blo
ks of single time step

#### Parameters:

times the step time step time step time step that the step time step time step time step time step time step t

#### Returns:

number of blo
ks

# 3.6.2.20 int glvDataSet::GetNumberOfPoints ()

Get number of points in the whole data blo
ks

#### Returns:

number of points

### 3.6.2.21 int glvDataSet::GetNumberOfS
alars ()

Get number of s
alars

#### Returns:

number of scalars

# 3.6.2.22 int glvDataSet::GetNumberOfTimeSteps ()

Get number of time steps

#### Returns:

number of time steps

### 3.6.2.23 int glvDataSet::GetNumberOfVariables ()

Get number of variables (scalars  $+$  vectors)

#### Returns:

#### 3.6.2.24 int glvDataSet::GetNumberOfVe
tors ()

Get number of vectors

# Returns:

number of ve
tors

# 3.6.2.25 int glvDataSet::GetS
alarID (
har ∗ name)

# Get s
alar ID

#### Parameters:

#### Returns:

s
alar ID of given name

#### 3.6.2.26 const char \* glvDataSet::GetScalarName (int id)

Get name of s
alar

# Parameters:

id s
alar ID

#### Returns:

s
alar name of given ID

# 3.6.2.27 char \*\* glvDataSet::GetScalarNames (int \* size)

Get name of s
alars

#### Parameters:

size international container to return and the second second second second second second second second second

# Returns:

2D array of s
alar names

# 3.6.2.28 int glvDataSet::GetScalarRange (double range[2])

Get scalar range of the current active scalar variable.

#### Parameters:

range ontainer to return s
alar range

#### Returns:

Return GL\_FALSE if the variable does not exist or is not scalar variable. Return GL\_TRUE if succeeds.

#### 3.6.2.29 int glvDataSet::GetScalarRange (int id, double  $range[2]$ )

Get s
alar range of the variable.

#### Parameters:

range ontainer to return s
alar range

#### Returns:

Return GL\_FALSE if the variable does not exist. Return GL\_TRUE if succeeds.

### 3.6.2.30 int glvDataSet::GetScalarRange (char \* variableName, double  $range[2]$

Get s
alar range of the variable.

#### Parameters:

variableName s
alar name range ontainer to return s
alar range

#### Returns:

Return GL FALSE if the variable does not exist or is not scalar variable. Return GL\_TRUE if succeeds.

# 3.6.2.31 double ∗ glvDataSet::GetS
alarRange ()

Return s
alar range of the urrent a
tive s
alar variable. Return NULL if the variable does not exist or is not scalar variable.

#### Returns:

 $double [2]$ 

#### 3.6.2.32 double ∗ glvDataSet::GetS
alarRange (int id)

Return s
alar range of the variable. Return NULL if the variable does not exist.

*id* ID of scalar to access

#### Returns:

 $double$  [2]

# 3.6.2.33 double ∗ glvDataSet::GetS
alarRange (
har ∗ variableName)

Return s
alar range of the variable. Return NULL if the variable does not exist or is not s
alar variable.

# Parameters:

# Returns:

 $double [2]$ 

# 3.6.2.34 int glvDataSet::GetSingleStepS
alarRange (
har ∗  $variableName, \ double range[2])$

Get range of the given s
alar value of the urrent time step

#### Parameters:

range ontainer to return s
alar range

# Returns:

Return GL\_FALSE if the variable does not exist or is not scalar variable. Return GL\_TRUE if succeeds.

# 3.6.2.35 int glvDataSet::GetSingleStepS
alarRange (
har ∗  $variableName, int timeStep, double range[2])$

Get range of the given s
alar value of the given time step

#### Parameters:

*variableName* name of scalar

times the step times of the step

range ontainer to return s
alar range

Return GL\_FALSE if the variable does not exist or is not scalar variable. Return GL\_TRUE if succeeds.

# 3.6.2.36 int glvDataSet::GetSingleStepS
alarRange (double  $range[2])$

Get range of active scalar value of the current time step

### Parameters:

range ontainer to return s
alar range

### Returns:

Return GL\_FALSE if the variable does not exist or is not s
alar variable. Return GL\_TRUE if succeeds.

# 3.6.2.37 int glvDataSet::GetSingleStepS
alarRange (int timeStep, double  $range[2]$

Get range of active scalar value of the given time step

#### Parameters:

#### times the step times of the step

range ontainer to return s
alar range

# Returns:

Return GL\_FALSE if the variable does not exist or is not scalar variable. Return GL\_TRUE if succeeds.

# 3.6.2.38 virtual glvDataSet∗ glvDataSet::GetSingleTimeStep (int  $timeStep$  [pure virtual]

Return dataset of the given time step

### Parameters:

times the step times of the step time step to the step of the step of the step to the step of the step of the

#### Returns:

NULL if fails

Implemented in glvFieldDataSet (p. 40), and glvWallDataSet (p. 80).

# 3.6.2.39 virtual glvDataSet∗ glvDataSet::GetTemporalBlo
k (int block) [pure virtual]

Return temporal blo
k of the given blo
k ID

#### Parameters:

block block ID

#### Returns:

NULL if fails

Implemented in glvFieldDataSet (p. 40), and glvWallDataSet (p. 80).

#### 3.6.2.40 int glvDataSet::GetVariableID (
har ∗ name)

#### Get variable ID

#### Returns:

variable ID of given name

#### 3.6.2.41 onst har ∗ glvDataSet::GetVariableName (int id)

Get variable name

#### Parameters:

### Returns:

variable name of given ID

# 3.6.2.42 int glvDataSet::GetVectorID (char \* name)

Get vector ID

#### Parameters:

#### Returns:

vector ID of given name

# 3.6.2.43 const char \* glvDataSet::GetVectorName (int id)

Get name of ve
tor

#### Parameters:

id vector ID

#### Returns:

ve
tor name of given ID

# 3.6.2.44 har ∗∗ glvDataSet::GetVe
torNames (int ∗ size)

Get name of ve
tors

# Returns:

2D array of ve
tor names

# 3.6.2.45 vtkMultiBlo
kDataSet ∗ glvDataSet::GetVTKDataBlo
k ()

Return internal vtk data object of current time step as a vtkMultiBlockDataSet

#### Returns:

**NULL** if fails

# 3.6.2.46 vtkMultiBlo
kDataSet ∗ glvDataSet::GetVTKDataBlo
k (int timeStep)

Return internal vtk data object of given time step as a vtkMultiBlockDataSet

### Parameters:

times to the station of the stations of the station of the station of the station of the station of the station

# Returns:

NULL if fails

# 3.6.2.47 vtkDataSet ∗ glvDataSet::GetVTKDataSet (int blo
k, int timeStep)

Return internal vtk data ob je
t as a vtkDataSet

#### Parameters:

times to the station of the stations of the station of the station of the station of the station of the station

NULL if fails

# 3.6.2.48 vtkTemporalDataSet \* glvDataSet::GetVTKObject ()

Return internal vtk data object

#### Returns:

NULL if no internal vtk data is registered

# 3.6.2.49 vtkTemporalDataSet∗ glv-DataSet::GetVTKTemporalBlockObject (int blo
k)

Return internal vtk data object as a vtkTemporalDataSet

#### Parameters:

blo
k blo
k ID

# Returns:

NULL if fails

# 3.6.2.50 int glvDataSet::HasS
alar (
har ∗ name)

#### Parameters:

Returns:

GLV TRUE if succeeds, GLV FALSE if fails

# 3.6.2.51 int glvDataSet::HasVector (char \* name)

#### Parameters:

*name* name of vector to search

Returns:

GLV TRUE if succeeds, GLV FALSE if fails

# 3.6.2.52 int glvDataSet::MergeInternalVTKObjects (vtkTemporalDataSet ∗ blo
ks)

Merge two internal VTK objects.

# Parameters:

blo
ks should have same number of time steps to already registered ob je
t

#### Returns:

GLV TRUE if succeeds, GLV FALSE if fails

# 3.6.2.53 int glvDataSet::RegisterVTKObject (vtkDataObject \* data)

Register a VTK dataset object. The object should be either of vtkDataSet and subclasses or vtkCompositeDataSet and subclasses. If vtk object is already registered, this fun
tion repla
es it.

# Parameters:

data showled be either of vince and subscriber and subscriber of vince and subspaces.

### Returns:

GLV TRUE if succeeds, GLV FALSE if fails

# See also:

RegisterTimeStepVTKOb je
t()

# 3.6.2.54 int glvDataSet::RegisterVTKTimeStep (vtkDataObject \* data, int timeStep)

Register a single time step vtk object into the specified temporal location. If already registered, replace it. Registered object should be identical data type and have exa
tly same variables.

### Parameters:

data should be either of vtkDataSet and sub
lasses or vtkComposite-DataSet and sub
lasses.

timeStep time step to register

#### Returns:

GLV TRUE if succeeds, GLV FALSE if fails

# See also:

```
Register VTKObject() (p. 34)
```
# 3.6.2.55 int glvDataSet::RemoveTimeStep (int timeStep)

Remove specified time step

#### Parameters:

times to the step to delete the step to delete the step of the step of the step of the step of the step of the

#### Returns:

GLV TRUE if succeeds, GLV FALSE if fails

#### 3.6.2.56 int glvDataSet::SetA
tiveS
alar (int id)

Set active scalar variable by integer ID

#### Parameters:

#### Returns:

GLV TRUE if succeeds, GLV FALSE if fails

# 3.6.2.57 int glvDataSet::SetA
tiveS
alar (
har ∗ name)

Set active scalar variable by char string
#### Parameters:

#### Returns:

GLV\_TRUE if succeeds, GLV\_FALSE if fails

#### 3.6.2.58 int glvDataSet::SetA
tiveVe
tor (int id)

Set active vector variable by integer ID

#### Parameters:

#### Returns:

GLV TRUE if succeeds, GLV FALSE if fails

## 3.6.2.59 int glvDataSet::SetA
tiveVe
tor (
har ∗ name)

Set active vector variable by char string

#### Parameters:

#### Returns:

GLV TRUE if succeeds, GLV FALSE if fails

#### 3.6.2.60 int glvDataSet::SetCurrentTimeStep (int timeStep)

Set urrent time step

## Parameters:

times to proceed the product to be set to be set the

## Returns:

GLV\_TRUE if succeeds, GLV\_FALSE if fails

#### 3.6.2.61 int glvDataSet::SetNextTimeStep ()

In
rease urrnet time step

#### Returns:

GLV TRUE if succeeds, GLV FALSE if already last step

## 3.6.2.62 void glvDataSet::SetNumberOfTimeSteps (int steps) [protected]

Set number of time steps

#### Parameters:

steps number of time steps

## 3.6.2.63 int glvDataSet::SetPrevTimeStep ()

De
rease urrnet time step

#### Returns:

GLV\_TRUE if succeeds, GLV\_FALSE if already first step

# 3.6.3 Member Data Do
umentation

## 3.6.3.1 int\* glvDataSet::mAttributeTypes [protected]

array of attribute types of variables. either of  $\text{scalar}(0)$  or  $\text{vector}(1)$ 

The documentation for this class was generated from the following files:

- /home/osung/tmp/glove/trunk/in
lude/
ommon/glvDataSet.h
- /home/osung/tmp/glove/trunk/src/common/glvDataSet.cc

# 3.7 glvFieldDataSet Class Referen
e

glvFieldDataSet (p. 38) is a class for field dataset. This class is a concrete implementation of glvDataSet (p. 19).

#in
lude <glvFieldDataSet.h>

Inherits glvDataSet.Collaboration diagram for glvFieldDataSet:

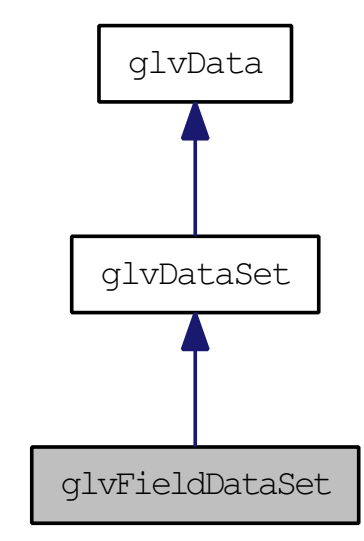

# Public Member Functions

void Delete ()

- int RegisterTimeStep (glvFieldDataSet ∗dataset, int timeStep)
- int AddTimeStep (glvFieldDataSet ∗data)
- glvFieldDataSet ∗ GetBlo
k (int blo
k, int timeStep)
- glvFieldDataSet ∗ GetSingleTimeStep (int timeStep)
- glvFieldDataSet ∗ GetTemporalBlo
k (int blo
k)
- int SetBlankField (int ID)
- int SetBlankField (
har ∗name)
- $\bullet$  int EnableBlanking ()
- $\bullet$  int DisableBlanking ()

# Static Public Member Functions

- stati glvFieldDataSet ∗ New ()
- stati glvFieldDataSet ∗ New (int timeStep)
- static glvFieldDataSet \* New (vtkDataObject \*data)

## 3.7.1 Detailed Des
ription

glvFieldDataSet (p. 38) is a class for field dataset. This class is a concrete implementation of glvDataSet (p. 19).

## 3.7.2 Member Fun
tion Do
umentation

## 3.7.2.1 int glvFieldDataSet::AddTimeStep (glvFieldDataSet ∗ data)

Add a single time step dataset at the end of the time step

#### Parameters:

dataset registered dataset en

#### Returns:

GLV TRUE if succeeds, GLV FALSE if fails

Reimplemented from glvDataSet (p. 19).

## 3.7.2.2 int glvFieldDataSet::DisableBlanking ()

Disable blanking

#### Returns:

GLV TRUE if succeeds, GLV FALSE if fails

## 3.7.2.3 int glvFieldDataSet::EnableBlanking ()

Enalbe blaning if blanking field is set

GLV TRUE if succeeds, GLV FALSE if fails

## 3.7.2.4 glvFieldDataSet \* glvFieldDataSet::GetBlock (int block, int  $timeStep$  [virtual]

Return data blo
k of given time step and blo
k ID

#### Parameters:

times the step times of the step time step to the step of the step of the step to the step of the step of the

#### Returns:

NULL if fails

Implements glvDataSet (p. 26).

## 3.7.2.5 glvFieldDataSet ∗ glvFieldDataSet::GetSingleTimeStep (int  $timeStep$  [virtual]

Return data set of the given time step

#### Parameters:

times the step times of the step time step to the step of the step of the step to the step of the step of the

#### Returns:

**NULL** if fails

Implements glvDataSet (p. 31).

## 3.7.2.6 glvFieldDataSet ∗ glvFieldDataSet::GetTemporalBlo
k (int block) [virtual]

Return temporal block of the given block ID

#### Parameters:

#### Returns:

NULL if fails

Implements glvDataSet (p. 31).

3.7.2.7 glvFieldDataSet \* glvFieldDataSet::New (vtkDataObject \*  $data)$  [static]

Create an dataset object from the input vtk object

#### Parameters:

data in the internal value of the state of the state of the state of the state of the state of the state of th

See also:

New() (p. 41)

## 3.7.2.8 glvFieldDataSet ∗ glvFieldDataSet::New (int timeStep) [static]

Create an dataset of speficed blocks and time steps

#### Parameters:

times the step and the step of the steps of the step of the step of the step of the step of the step of the step of the step of the step of the step of the step of the step of the step of the step of the step of the step o

See also:

New() (p. 41)

## 3.7.2.9 glvFieldDataSet \* glvFieldDataSet::New () [static]

Create an empty object

#### See also:

New() (p. 41)

## 3.7.2.10 int glvFieldDataSet::RegisterTimeStep (glvFieldDataSet ∗ dataset, int timeStep)

Register a single time step dataset into the specified temporal location; If alread registered, repla
e it.

#### Parameters:

dataset registered dataset times the step insert temporal position of the step insert temporal position of the step in the step in the st

#### Returns:

GLV TRUE if succeeds, GLV FALSE if fails

Reimplemented from glvDataSet (p. 19).

#### 3.7.2.11 int glvFieldDataSet::SetBlankField (
har ∗ name)

Set blank field

## Parameters:

name. Salar must have started to see the second started the specific

## Returns:

GLV TRUE if succeeds, GLV FALSE if fails

## 3.7.2.12 int glvFieldDataSet::SetBlankField (int ID)

Set blank field

## Parameters:

#### Returns:

GLV\_TRUE if succeeds, GLV\_FALSE if fails

The documentation for this class was generated from the following files:

- /home/osung/tmp/glove/trunk/in
lude/
ommon/glvFieldDataSet.h
- /home/osung/tmp/glove/trunk/src/common/glvFieldDataSet.cc

#### glvRotorAnalysisData Class Reference  $3.8$

glvRotorAnalysisData (p. 43) is a lass for rotor analysis data. Default width of all anlaysis data is 361. And Default height is 21.

#in
lude <glvRotorAnalysisData.h>Collaboration diagram for glvRotor-AnalysisData:

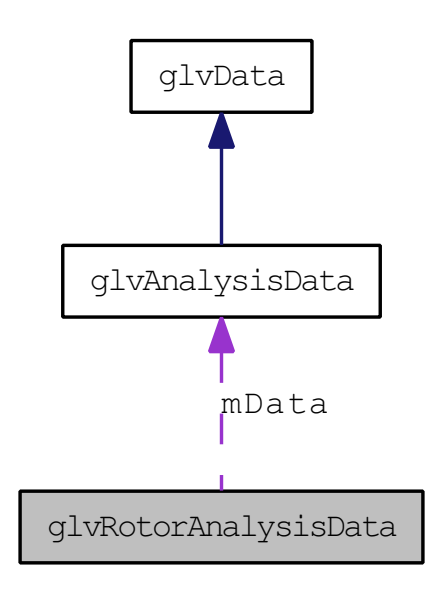

# Public Member Functions

- int CreatePitchAngleData (double spanPosition)
- int CreatePitchAngleDistData ()
- int CreateSectionalData (ROTOR ANALYSIS TYPE t, ROTOR -FLIGHT\_TYPE f, double sPos, int start, int end)
- int CreateSectionalData (ROTOR ANALYSIS TYPE t, ROTOR -FLIGHT TYPE f, double sPos)
- int CreateSteadySectionalData (ROTOR ANALYSIS TYPE t, ROTOR\_FLIGHT\_TYPE f, int frame, int resol)
- int CreateSectionalDistData (ROTOR ANALYSIS TYPE t, ROTOR\_FLIGHT\_TYPE f, int start, int end)
- int CreateSectionalDistData (ROTOR ANALYSIS TYPE t, ROTOR FLIGHT TYPE f)
- int CreatePressureData (glvRotorBladeDataSet ∗blades, int step, ROTOR\_BLADE\_FACE fa
e, int size)
- int CreateAverageVData (ROTOR\_TRIM\_TYPE t)
- $\bullet$  int Delete ()

Delete the obje
t.

 $\bullet$  int ReleaseData ()

Generated on Fri De <sup>4</sup> 09:21:21 <sup>2009</sup> for GLOVE by Doxygen

- ROTOR\_ANALYSIS\_TYPE GetType ()
- glvAnalysisData ∗ Get ()

## Static Public Member Functions

 stati glvRotorAnalysisData ∗ New () Create empty data obje
t.

## Protected Attributes

- glvAnalysisData ∗ mData internal analysis data
- ROTOR\_ANALYSIS\_TYPE mDataType type of rotor analysis data

## 3.8.1 Detailed Des
ription

glvRotorAnalysisData (p. 43) is a class for rotor analysis data. Default width of all anlaysis data is 361. And Default height is 21.

## 3.8.2 Member Fun
tion Do
umentation

3.8.2.1 int glvRotorAnalysisData::CreateAverageVData  $(ROTOR$  TRIM TYPE  $t)$ 

Create AverageV data

## Parameters:

t rotor trim type. One of ROTOR\_CT, ROTOR\_ROLL\_MOMENT, or ROTOR\_PITCH\_MOMENT,

#### Returns:

GLV TRUE if succeeds, GLV FALSE if fails

## 3.8.2.2 int glvRotorAnalysisData::CreatePit
hAngleData (double spanPosition)

Create pit
h angle data at the given span position

#### Parameters:

spanPosition span position. Must be  $\geq 0.0$  and  $\leq 1.0$ 

#### Returns:

GLV TRUE if succeeds, GLV FALSE if fails

#### 3.8.2.3 int glvRotorAnalysisData::CreatePit
hAngleDistData ()

Create pit
h angle distribution data.

#### Returns:

GLV TRUE if succeeds, GLV FALSE if fails

## 3.8.2.4 int glvRotorAnalysisData::CreatePressureData (glvRotorBladeDataSet ∗ blades, int step, ROTOR BLADE FACE face, int size)

Create pressure data of given rotor blade

## Parameters:

step time step fa
e front or ba
k fa
e size size of  $\sim$  100 array (= width)

#### Returns:

GLV TRUE if succeeds, GLV FALSE if fails

## 3.8.2.5 int glvRotorAnalysisData::CreateSe
tionalData (ROTOR\_- ANALYSIS TYPE  $t$ , ROTOR FLIGHT TYPE  $f$ , double sPos)

Create se
tional data at the given span position. Default start and end param-

#### Parameters:

*t* rotor analysis type. One of ROTOR SECT NORM FORCE, ROTOR\_SECT\_SPAN\_FORCE, ROTOR\_SECT\_CHORD\_- FORCE, ROTOR\_SECT\_X\_MOMENT, ROTOR\_SECT\_Y\_- MOMENT, ROTOR\_SECT\_Z\_MOMENT

f ight type either of ROTOR\_FLIGHT\_HOVER and ROTOR\_- FLIGHT\_FORWARD

GLV TRUE if succeeds, GLV FALSE if fails

sPoster and Poster and Poster and Poster and Poster and Poster and Poster and Poster and Poster and

## 3.8.2.6 int glvRotorAnalysisData::CreateSe
tionalData (ROTOR\_- ANALYSIS TYPE  $t$ , ROTOR FLIGHT TYPE  $f$ , double sPos, int start, int end)

Create se
tional data at the given span position

#### Parameters:

- t rotor analysis type. One of ROTOR SECT NORM FORCE, ROTOR\_SECT\_SPAN\_FORCE, ROTOR\_SECT\_CHORD\_- FORCE, ROTOR\_SECT\_X\_MOMENT, ROTOR\_SECT\_Y\_- MOMENT, ROTOR\_SECT\_Z\_MOMENT
- f ight type either of ROTOR\_FLIGHT\_HOVER and ROTOR\_- FLIGHT\_FORWARD

spectrum position position in the set of the set of the set of the set of the set of the set of the set of the

start start start start st

end en die enderste gewone het. Dit was die enderste step in die step step step in die step in die step in die

#### Returns:

GLV\_TRUE if succeeds, GLV\_FALSE if fails

## 3.8.2.7 int glvRotorAnalysisData::CreateSe
tionalDistData (ROTOR\_ANALYSIS\_TYPE t, ROTOR\_FLIGHT\_- TYPE  $f$ )

Create distribution of se
tional data

#### Parameters:

 $t$  rotor analysis type. One of ROTOR SECT NORM FORCE, ROTOR\_SECT\_SPAN\_FORCE, ROTOR\_SECT\_CHORD\_- FORCE, ROTOR\_SECT\_X\_MOMENT, ROTOR\_SECT\_Y\_- MOMENT, ROTOR\_SECT\_Z\_MOMENT

 $f$  if  $f$  is the set of  $f$  and  $f$  is the  $f$ 

#### Returns:

GLV TRUE if succeeds, GLV FALSE if fails

## 3.8.2.8 int glvRotorAnalysisData::CreateSe
tionalDistData (ROTOR\_ANALYSIS\_TYPE t, ROTOR\_FLIGHT\_- TYPE f, int start, int end)

Create distribution of sectional data

#### Parameters:

*t* rotor analysis type. One of ROTOR SECT NORM FORCE, ROTOR\_SECT\_SPAN\_FORCE, ROTOR\_SECT\_CHORD\_-FORCE, ROTOR\_SECT\_X\_MOMENT, ROTOR\_SECT\_Y\_- MOMENT, ROTOR\_SECT\_Z\_MOMENT

 $f$  if ight type either of ROTORC and  $f$  is an of  $f$ 

start start start start st

end en time steppen time step

#### Returns:

GLV TRUE if succeeds, GLV FALSE if fails

## 3.8.2.9 int glvRotorAnalysisData::CreateSteadySe
tionalData (ROTOR\_ANALYSIS\_TYPE t, ROTOR\_- FLIGHT TYPE f, int frame, int resol)

Create se
tional data at the given time step.

#### Parameters:

*t* rotor analysis type. One of ROTOR SECT NORM FORCE, ROTOR\_SECT\_SPAN\_FORCE, ROTOR\_SECT\_CHORD\_- FORCE, ROTOR\_SECT\_X\_MOMENT, ROTOR\_SECT\_Y\_- MOMENT, ROTOR\_SECT\_Z\_MOMENT

 $f$  if ight type either of ROTORC and  $f$  is an of  $f$ 

frame time step

resol resolution (default is 51)

#### 3.8.2.10 glvAnalysisData ∗ glvRotorAnalysisData::Get ()

Return internal analysis data

#### Returns:

NULL if fails

## 3.8.2.11 ROTOR\_ANALYSIS\_TYPE glvRotorAnalysis-Data::GetType ()

Return rotor analysis type

#### Returns:

rotor analysis type. One of ROTOR\_SECT\_NORM\_FORCE, ROTOR\_- SECT\_SPAN\_FORCE, ROTOR\_SECT\_CHORD\_FORCE, ROTOR\_- SECT\_X\_MOMENT, ROTOR\_SECT\_Y\_MOMENT, ROTOR\_- SECT\_Z\_MOMENT

## 3.8.2.12 int glvRotorAnalysisData::ReleaseData ()

Release internal data

#### Returns:

GLV\_TRUE if succeeds, GLV\_FALSE if fails

The documentation for this class was generated from the following files:

- /home/osung/tmp/glove/trunk/in
lude/rotor/glvRotorAnalysisData.h
- /home/osung/tmp/glove/trunk/src/rotor/glvRotorAnalysisData.cc

#### 3.9 glvRotorBladeDataSet Class Reference

glvRotorBladeDataSet (p. 49) is a lass for rotor blade dataset

#in
lude <glvRotorBladeDataSet.h>Collaboration diagram for glvRotor-BladeDataSet:

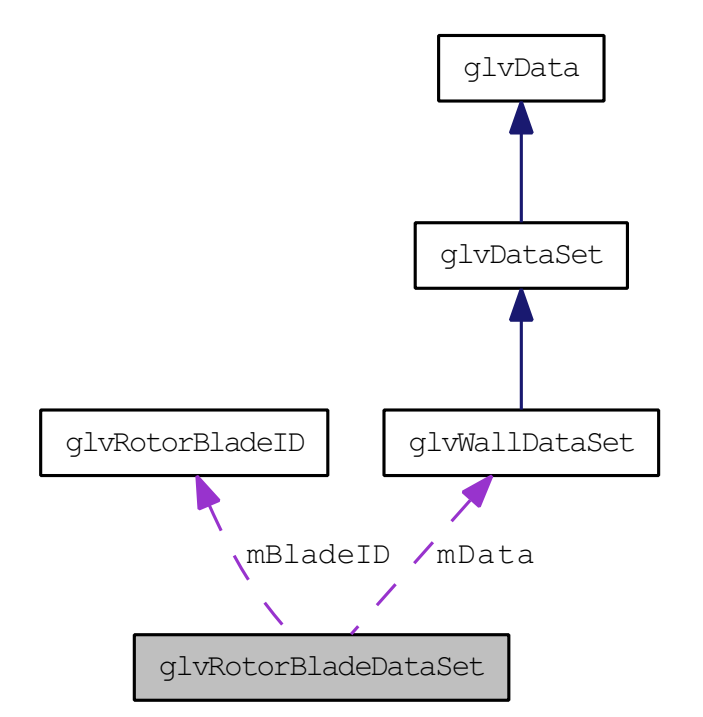

Public Member Functions

- int Register (glvWallDataSet ∗wall)
- int Register (glvWallDataSet ∗wall, int num)
- int Register (glvRotorBladeDataSet ∗dataset)
- int RegisterBlade (glvWallDataSet ∗wall)
- int RegisterBlade (glvRotorBladeDataSet ∗data)
- virtual int Delete ()

- int RemoveRotorBlade (int Id)
- int RemoveAllRotorBlades ()
- int SetNumberOfBladeBlocks (int number)
- int GetNumberOfBlades ()

Gebeuren of blades.

- int GetNumberOfBladeBlocks ()
- int GetNumberOfTimeSteps (int Id)

Generated on Fri De <sup>4</sup> 09:21:21 <sup>2009</sup> for GLOVE by Doxygen

• int GetNumberOfTimeSteps ()

Get number of time steps.

• int GetCurrentTimeStep ()

ur urrent time step.

- int SetCurrentTimeStep (int step)
- $\bullet$  int SetNextTimeStep ()
- int SetPrevTimeStep ()
- glvWallDataSet ∗ GetWallDataSet ()
- glvWallDataSet ∗ GetWallDataSet (int step)
- glvWallDataSet ∗ GetBladeWallDataSet (int Id)
- glvWallDataSet ∗ GetBladeWallDataSet (int Id, int step)
- glvRotorBladeDataSet ∗ GetBlade (int Id)
- glvRotorBladeDataSet ∗ GetBlade (int Id, int step)
- double GetPressure (int step, int Id, double spanPosition, int face)
- double GetPressure (int step, double x, double y, double z)
- double  $GetPressure$  (int step, double point[3])
- $\bullet$  int GetPressureRange (int step, double range[2])
- int GetPressureRangeWholeTimeStep (double range[2])
- $\bullet$  int GetBladePressureRange (int step, int Id, double range[2])
- int GetBladePressureRangeWholeTimeStep (int Id, double range $|2|$

# Static Public Member Functions

stati glvRotorBladeDataSet ∗ New ()

Create empty dataset obje
t.

- stati glvRotorBladeDataSet ∗ New (glvWallDataSet ∗wall)
- stati glvRotorBladeDataSet ∗ New (glvWallDataSet ∗wall, int num)

# Private Member Fun
tions

• int CalcNumberOfBlades ()

# Private Attributes

• int mNumberOfBlades

number of blades

glvRotorBladeID ∗ mBladeID

ID of rotor blades.

glvWallDataSet ∗ mData

## 3.9.1 Detailed Des
ription

glvRotorBladeDataSet (p. 49) is a lass for rotor blade dataset

## 3.9.2 Member Fun
tion Do
umentation

#### 3.9.2.1 int glvRotorBladeDataSet::Cal
NumberOfBlades () [private]

Cal
ulate number of blades using number of registered wall dataset and number of blocks in blade.

## 3.9.2.2 glvRotorBladeDataSet∗ glvRotorBladeDataSet::GetBlade (int Id, int step)

Return a blade of given ID and time step as glvRotorBladeDataSet (p. 49)

#### Parameters:

step time step

## Returns:

NULL if fails

## 3.9.2.3 glvRotorBladeDataSet∗ glvRotorBladeDataSet::GetBlade (int Id)

Return a blade of given ID as glvRotorBladeDataSet (p. 49)

Id blade ID

### Returns:

NULL if fails

## 3.9.2.4 int glvRotorBladeDataSet::GetBladePressureRange (int step, int Id, double  $range[2]$

Return range of pressure variable on the given blade at the given time step

#### Parameters:

step time step range array to store range

#### Returns:

GLV TRUE if succeeds, GLV FALSE if fails

## 3.9.2.5 int glvRotorBlade-DataSet::GetBladePressureRangeWholeTimeStep (int Id, double  $range[2]$

Return range of pressure variable on the given blade across entire time steps

#### Parameters:

range array to store range

#### Returns:

GLV\_TRUE if succeeds, GLV\_FALSE if fails

## 3.9.2.6 glvWallDataSet ∗ glvRotorBlade-DataSet::GetBladeWallDataSet (int Id, int step)

Return a blade of given ID and time step as glvWallDataSet (p. 78)

#### Parameters:

step time step

#### Returns:

**NULL** if fails

## 3.9.2.7 glvWallDataSet ∗ glvRotorBlade-DataSet::GetBladeWallDataSet (int Id)

Return a blade of given ID as glvWallDataSet (p. 78)

## Parameters:

#### Returns:

NULL if fails

## 3.9.2.8 int glvRotorBladeDataSet::GetNumberOfBladeBlo
ks ()

Get number of blocks which contain a single blade

#### Returns:

GLV\_FALSE if number of blo
ks in blade is not same.

## 3.9.2.9 int glvRotorBladeDataSet::GetNumberOfTimeSteps (int Id)

Get number of time steps of given blade

#### Parameters:

## 3.9.2.10 double glvRotorBladeDataSet::GetPressure (int step, double  $point[3]$

Return pressure at given temporal and spatial location

## Parameters:

step time step point position on your growing comments of

## Returns:

-1 if fails

## 3.9.2.11 double glvRotorBladeDataSet::GetPressure (int step, double  $x$ , double  $y$ , double  $z$ )

Return pressure at given temporal and spatial location

#### Parameters:

step time step

- $\mathbf{X} = \mathbf{X} \times \mathbf{X}$  at the point local dependence of the point local dependence of the point local dependence of the point local dependence of the point local dependence of the point local dependence of the point loca
- y Y oordinate of the point lo
ation
- z Z oordinate of the point lo
ation

#### Returns:

-1 if fails

## 3.9.2.12 double glvRotorBladeDataSet::GetPressure (int step, int Id, double spanPosition, int face)

Return pressure of given span position on the given blade. If multiple grid points whi
h store pressure exist, add them. It is a kind of integration.

step time step Id blade ID span en se se se se position position sur fa
e front or ba
k fa
e

#### Returns:

-1 if fails

## 3.9.2.13 int glvRotorBladeDataSet::GetPressureRange (int step, double  $range[2]$

Return range of pressure variable at given time step

## Parameters:

step time step

range array to store range

#### Returns:

GLV TRUE if succeeds, GLV FALSE if fails

## 3.9.2.14 int glvRotorBlade-DataSet::GetPressureRangeWholeTimeStep  $(double \ range[2])$

Return range of pressure variable across entire time steps

#### Parameters:

range array to store range

#### Returns:

GLV\_TRUE if succeeds, GLV\_FALSE if fails

## 3.9.2.15 glvWallDataSet∗ glvRotorBladeDataSet::GetWallDataSet (int step)

Return blade dataset of given time step as glvWallDataSet (p. 78)

#### Parameters:

step time step

#### Returns:

NULL if fails

## 3.9.2.16 glvWallDataSet ∗ glvRotorBladeDataSet::GetWallDataSet ()

Return entire blade dataset registered as glvWallDataSet (p. 78)

#### Returns:

NULL if fails

### 3.9.2.17 glvRotorBladeDataSet ∗ glvRotorBladeDataSet::New  $(glvWallDataSet * wall, int num)$  [static]

Create empty dataset object using given glvWallDataSet (p. 78)

## Parameters:

was also to register that the register  $\sim$ 

onsits a single balder of wall distributed balder and single balder of

## 3.9.2.18 glvRotorBladeDataSet ∗ glvRotorBladeDataSet::New  $(glvWallDataSet * wall)$  [static]

Create rotor blade dataset object using given glvWallDataSet (p. 78) Each wall dataset onsists a single blade stru
ture

#### Parameters:

was also to register that the register  $\sim$ 

## 3.9.2.19 int glvRotorBladeDataSet::Register (glvRotorBladeDataSet ∗ dataset)

Register rotor blade dataset. Repla
e if alreay registered.

Parameters:

dataset glvberet en med ataset (p. 49) which which glv wall delivered to (p. 78) to register

## Returns:

GLV TRUE if succeeds, GLV FALSE if fails

#### 3.9.2.20 int glvRotorBladeDataSet::Register (glvWallDataSet ∗ wall, int  $num$ )

Register rotor blade dataset. Repla
e if alreay registered.

#### Parameters:

was an interesting to register the set of the contract of the contract of the contract of the contract of the contract of the contract of the contract of the contract of the contract of the contract of the contract of the num a single balden of wall distinct the single balden of the single balden of the single balden of the single

#### Returns:

GLV TRUE if succeeds, GLV FALSE if fails

### 3.9.2.21 int glvRotorBladeDataSet::Register (glvWallDataSet ∗  $wall)$

Register rotor blade dataset. Repla
e if alreay registered.

#### Parameters:

was an interesting to register the set of the contract of the contract of the contract of the contract of the contract of the contract of the contract of the contract of the contract of the contract of the contract of the

#### Returns:

GLV TRUE if succeeds, GLV FALSE if fails

## 3.9.2.22 int glvRotorBladeDataSet::RegisterBlade (glvRotorBladeDataSet ∗ data)

Register a single rotor blade. Returns blade ID

## Parameters:

data data set belade blade datas (p. 49) which have glv wall distinct to (p. 78) to register. Number of time steps and data blo
ks must be same with already registered one. The data must be a single blade.

#### Returns:

blade ID if succeeds, GLV FALSE if fails

## 3.9.2.23 int glvRotorBladeDataSet::RegisterBlade (glvWallDataSet  $*$  wall)

Register a single rotor blade. Returns blade ID

#### Parameters:

wall like to the state to register as a blade to time steps and design and design and data block must be same with already registered one. The data must be a single blade.

## Returns:

blade ID if succeeds,  ${\rm GLV\_FALSE}$  if fails

#### 3.9.2.24 int glvRotorBladeDataSet::RemoveAllRotorBlades ()

Remove all registered rotor blades

## Returns:

GLV\_TRUE if succeeds, GLV\_FALSE if fails

#### 3.9.2.25 int glvRotorBladeDataSet::RemoveRotorBlade (int Id)

Remove registred rotor blade

#### Parameters:

## Returns:

GLV\_TRUE if succeeds, GLV\_FALSE if fails

#### 3.9.2.26 int glvRotorBladeDataSet::SetCurrentTimeStep (int step)

Set urrent time step

#### Parameters:

step time step

### Returns:

GLV TRUE if succeeds, GLV FALSE if fails

## 3.9.2.27 int glvRotorBladeDataSet::SetNextTimeStep ()

Pro
eed to next time step

#### Returns:

GLV TRUE if succeeds, GLV FALSE if fails

## 3.9.2.28 int glvRotorBladeDataSet::SetNumberOfBladeBlo
ks (int number)

Set number of blocks which constists a single blade. Number of blocks in every blade are hanged with given number.

#### Parameters:

number of block in a single block in a single block in a single block in a single block in a single block in a

#### Returns:

GLV TRUE if succeeds, GLV FALSE if fails

#### 3.9.2.29 int glvRotorBladeDataSet::SetPrevTimeStep ()

Ba
k to previous time step

#### Returns:

GLV TRUE if succeeds, GLV FALSE if fails

The documentation for this class was generated from the following files:

- /home/osung/tmp/glove/trunk/in
lude/rotor/glvRotorBladeDataSet.h
- /home/osung/tmp/glove/trunk/src/rotor/glvRotorBladeDataSet.cc

#### glvRotorBladeID Class Reference 3.10

glvRotorBladeID (p. 59) is a lass of ID of rotor blade #in
lude <glvRotorBladeDataSet.h>

# Public Member Functions

- int GetNewID (int block)
- int GetBladeID (int block)
- int GetBlockID (int blade)
- int RemoveID (int ID)

# Private Member Fun
tions

- int SearchID (int ID)
- $\bullet$  int GetFirstEmptyID ()

# Private Attributes

• int mNumberOfIDs

number of common and a

 $\bullet$  int mID  $\left[\text{GLV\_MAX\_ID}\right]$ 

# 3.10.1 Detailed Des
ription

glvRotorBladeID (p. 59) is a lass of ID of rotor blade

## 3.10.2 Member Fun
tion Do
umentation

## 3.10.2.1 int glvRotorBladeID::GetBladeID (int blo
k)

Return blade ID of given data blo
k

## Parameters:

#### Returns:

-1 if fails

## 3.10.2.2 int glvRotorBladeID::GetBlo
kID (int blade)

Return blo
k ID of given blade

#### Parameters:

## Returns:

-1 if fails

## 3.10.2.3 int glvRotorBladeID::GetFirstEmptyID () [private]

Return first located unused ID

#### Returns:

-1 if fails

## 3.10.2.4 int glvRotorBladeID::GetNewID (int blo
k)

Create new ID;

#### Parameters:

## Returns:

-1 if fails

## 3.10.2.5 int glvRotorBladeID::RemoveID (int ID)

Remove given blade ID

# Parameters:

## Returns:

GLV TRUE if succeeds, GLV FALSE if fails

## 3.10.2.6 int glvRotorBladeID::SearchID (int ID) [private]

Sear
h blade ID using blo
k ID

#### Parameters:

## Returns:

-1 if fails, blade ID if succeeds

# 3.10.3 Member Data Do
umentation

## 3.10.3.1 int glvRotorBladeID::mID[GLV\_MAX\_ID] [private]

internal blo
k IDs of orresponding blade IDs. Blade ID is an index of an array

The documentation for this class was generated from the following files:

- /home/osung/tmp/glove/trunk/in
lude/rotor/glvRotorBladeDataSet.h
- /home/osung/tmp/glove/trunk/src/rotor/glvRotorBladeDataSet.cc

# 3.11 glvRotorFieldDataSet Class Referen
e

 $glvRotorFieldDataSet$  (p. 62) is a class for rotor field dataset

#in
lude <glvRotorFieldDataSet.h>Collaboration diagram for glvRotor-FieldDataSet:

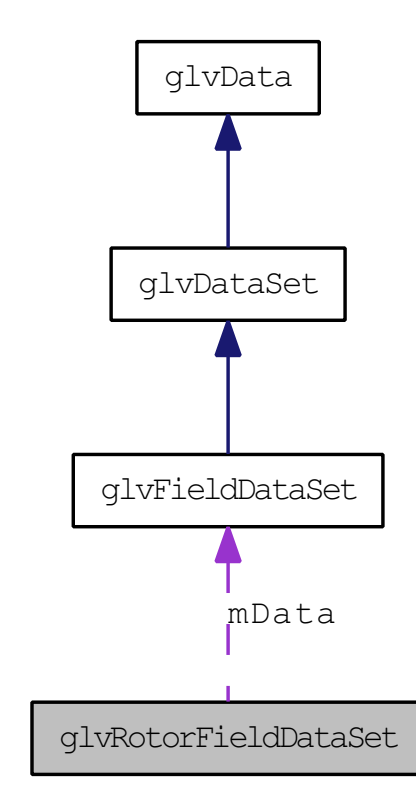

Public Member Functions

- int Register (glvRotorFieldDataSet ∗data)
- int Register (glvRotorFieldDataSet ∗data, int step)
- int Register (glvFieldDataSet ∗data)
- int Register (glvFieldDataSet ∗data, int step)
- int CreateVorticity ()
- int CreateQCriteria ()
- virtual int Delete ()

Delete rotor eld dataset.

- int GenVelocityMagnitude ()
- int GenVorticityMagnitude ()
- int GetNumberOfTimeSteps ()

Get number of the steps.

 $\bullet$  int GetCurrentTimeStep ()

urbe steed the step steps.

- int SetCurrentTimeStep (int step)
- int SetNextTimeStep ()
- $\bullet$  int SetPrevTimeStep ()
- glvFieldDataSet ∗ GetFieldDataSet ()
- glvFieldDataSet ∗ GetFieldDataSet (int step)
- glvRotorFieldDataSet ∗ GetSingleTimeStep (int step)
- glvRotorFieldDataSet \* GetBlock (int block, int step)
- double GetPressure (int step, double x, double y, double z)
- $\bullet$  double GetPressure (int step, double point[3])
- double ∗ GetPressureRange ()
- int  $GetPressureRange$  (double range[2])
- double ∗ GetPressureRange (int step)
- int  $GetPressureRange$  (int step, double range[2])
- double GetDensity (int step, double x, double y, double z)
- double  $\text{GetDensity}$  (int step, double point[3])
- double ∗ GetDensityRange ()
- $\bullet$  int GetDensityRange (double range[2])
- double ∗ GetDensityRange (int step)
- int  $\text{GetDensityRange}$  (int step, double range[2])
- double \* GetVelocityVector (int step, double x, double y, double z)
- double \* GetVelocityVector (int step, double point[3])
- double GetVelocityMagnitude (int step, double x, double y, double z)
- double GetVelocityMagnitude (int step, double point[3])
- double ∗ GetVelo
ityMagnitudeRange ()
- $\bullet$  int GetVelocityMagnitudeRange (double range[2])
- double ∗ GetVelo
ityMagnitudeRange (int step)
- $\bullet$  int GetVelocityMagnitudeRange (int step, double range[2])
- double \* GetVorticityVector (int step, double x, double y, double z)
- double \* GetVorticityVector (int step, double point[3])
- $\bullet$  double GetVorticityMagnitude (int step, double x, double y, double z)
- double  $GetVorticity Magnitude$  (int step, double point [3])
- double ∗ GetVorti
ityMagnitudeRange ()
- $\bullet$  int GetVorticityMagnitudeRange (double range[2])
- double ∗ GetVorti
ityMagnitudeRange (int step)
- int  $GetVorticity MagnitudeRange$  (int step, double range[2])
- double GetMachNumber (int step, double x, double y, double z)
- double  $\text{GetMachNumber}$  (int step, double point[3])
- double ∗∗ GetPointsByVelo
ity (double per
ent, int ∗size)
- double \*\* GetPointsByVorticity (double percent, int \*size)
- double ∗∗ GetPointsByQCriteria (double per
ent, int ∗size)

Generated on Fri De <sup>4</sup> 09:21:21 <sup>2009</sup> for GLOVE by Doxygen

## Static Public Member Functions

 stati glvRotorFieldDataSet ∗ New () Create empty dataset obje
t.

# Protected Attributes

 glvFieldDataSet ∗ mData internal globio control di controlle ( p. 38)

# 3.11.1 Detailed Des
ription

 $glvRotorFieldDataSet$  (p. 62) is a class for rotor field dataset

# 3.11.2 Member Fun
tion Do
umentation

## 3.11.2.1 int glvRotorFieldDataSet::CreateQCriteria ()

Calculate and add Q-Criteria into the registered field dataset. The field dataset must have "Vorticity" vectors. If "Q-Criteria" is already registered, replace it.

#### Returns:

GLV TRUE if succeeds, GLV FALSE if fails.

## 3.11.2.2 int glvRotorFieldDataSet::CreateVorticity ()

Calculate and add vorticity and Q-Criteria into the registered field dataset. The field dataset must have "Velocity" vectors. If "Vorticity" or "Q-Criteria" is already registered, repla
e it.

#### Returns:

GLV TRUE if succeeds, GLV FALSE if fails.

## 3.11.2.3 int glvRotorFieldDataSet::GenVelo
ityMagnitude ()

Calculate and add velocity magnitude into the registered field dataset. The field dataset must have "Velocity" vectors. If already registered, replace it.

#### Returns:

GLV TRUE if succeeds, GLV FALSE if fails.

## 3.11.2.4 int glvRotorFieldDataSet::GenVorticityMagnitude ()

Calculate and add vorticity magnitude into the registered field dataset. The field dataset must have "Vorticity" vectors. If already registered, replace it.

#### Returns:

GLV\_TRUE if succeeds, GLV\_FALSE if fails.

### 3.11.2.5 glvRotorFieldDataSet∗ glvRotorFieldDataSet::GetBlo
k (int blo
k, int step)

Return a single block of field dataset of given time step as glvRotorField-DataSet (p. 62)

#### Parameters:

step time step

#### Returns:

NULL if fails

## 3.11.2.6 double glvRotorFieldDataSet::GetDensity (int step, double  $point[3]$

Return density at given temporal and spatial location

## Parameters:

step time step point position on VTK global and variances

#### Returns:

## 3.11.2.7 double glvRotorFieldDataSet::GetDensity (int step, double  $x$ , double  $y$ , double  $z$ )

Return density at given temporal and spatial location

#### Parameters:

step time step

x X ooridnate of the point lo
ation

y Y ooridnate of the point lo
ation

z Z ooridnate of the point lo
ation

#### Returns:

-1 if fails.

## 3.11.2.8 int glvRotorFieldDataSet::GetDensityRange (int step, double  $range[2]$

Return range of density in the field dataset of given time step

#### Parameters:

step time step range array to store range

#### Returns:

GLV\_TRUE if succeeds, GLV\_FALSE if fails

## 3.11.2.9 double∗ glvRotorFieldDataSet::GetDensityRange (int step)

Return range of density in the field dataset of given time step

#### Parameters:

step time step

#### Returns:

NULL if fails.

## 3.11.2.10 int glvRotorFieldDataSet::GetDensityRange (double  $range[2])$

Return range of density in entire field dataset

#### Parameters:

range storage for pressure range to be returned

#### Returns:

GLV\_TRUE if succeeds, GLV\_FALSE if fails

## 3.11.2.11 double ∗ glvRotorFieldDataSet::GetDensityRange ()

Return range of density in entire field dataset

## Returns:

double array of size 2 is allocated and returned. NULL if fails.

## 3.11.2.12 glvFieldDataSet∗ glvRotorField-DataSet::GetFieldDataSet (int step)

Return field dataset of given time step as  $glvFieldDataSet$  (p. 38)

#### Parameters:

step time step

#### Returns:

NULL if fails

## 3.11.2.13 glvFieldDataSet ∗ glvRotorField-DataSet::GetFieldDataSet ()

Return entire field dataset as glvFieldDataSet (p. 38)

#### Returns:

NULL if fails

## 3.11.2.14 double glvRotorFieldDataSet::GetMachNumber (int  $step,$  double  $point[3]$

Return velocity magnitude at given temporal and spatial location as a mach number

#### Parameters:

step time step

point position on VTK global and variances

#### Returns:

-1 if fails.

## 3.11.2.15 double glvRotorFieldDataSet::GetMachNumber (int step, double x, double  $y$ , double  $z$ )

Return velocity magnitude at given temporal and spatial location as a mach

## Parameters:

step time step

x x = content content lower point lower contents

a y y and the point lower and the point of the point lower and the point lower and the point lower and a set of the point lower and a set of the point of the point of the point of the point of the point of the point of the

z Z ooridnate of the point lo
ation

#### Returns:

-1 if fails.

## 3.11.2.16 double ∗∗ glvRotorFieldDataSet::GetPointsByQCriteria (double per
ent, int ∗ size)

Create set of points where Q-Criteria is bigger than given per
ent

#### Parameters:

per
ent per
ent

size pointer to store size of point array to return

2D arrray of points. Size of array is ∗size ∗ 3. NULL if fails

## 3.11.2.17 double ∗∗ glvRotorFieldDataSet::GetPointsByVelo
ity (double per
ent, int ∗ size)

Create set of points where velocity is bigger than given percent

#### Parameters:

per
ent per
ent

size pointer to store size of point array to return

2D arrray of points. Size of array is ∗size ∗ 3. NULL if fails

## 3.11.2.18 double ∗∗ glvRotorFieldDataSet::GetPointsByVorti
ity (double per
ent, int ∗ size)

Create set of points where vorticity is bigger than given percent

#### Parameters:

per
ent per
ent

size pointer to store size of point array to return

#### Returns:

2D arrray of points. Size of array is ∗size ∗ 3. NULL if fails

## 3.11.2.19 double glvRotorFieldDataSet::GetPressure (int step, double  $point[3]$

Return pressure at given temporal and spatial location

#### Parameters:

step time step

point point point position and variable point point of the contract of the contract of the contract of the contract of the contract of the contract of the contract of the contract of the contract of the contract of the con

#### Returns:

-1 if fails.

## 3.11.2.20 double glvRotorFieldDataSet::GetPressure (int step, double  $x$ , double  $y$ , double  $z$ )

Return pressure at given temporal and spatial location

## Parameters:

step time step

- x X ooridnate of the point lo
ation
- g oor die beskrywer van die point die beskrywer
- z Z ooridnate of the point lo
ation

#### Returns:

-1 if fails.

## 3.11.2.21 int glvRotorFieldDataSet::GetPressureRange (int step, double  $range[2]$

Return range of pressure in the field dataset of given time step

#### Parameters:

step time step

range array to store range

### Returns:

GLV\_TRUE if succeeds, GLV\_FALSE if fails

## 3.11.2.22 double∗ glvRotorFieldDataSet::GetPressureRange (int step)

Return range of pressure in the field dataset of given time step

step time step

#### Returns:

NULL if fails.

## 3.11.2.23 int glvRotorFieldDataSet::GetPressureRange (double  $range[2])$

Return range of pressure in entire field dataset

### Parameters:

range storage for pressure range to be returned

#### Returns:

GLV\_TRUE if succeeds, GLV\_FALSE if fails

#### 3.11.2.24 double ∗ glvRotorFieldDataSet::GetPressureRange ()

Return range of pressure in entire field dataset

## Returns:

double array of size 2 is allo
ated and returned. NULL if fails.

## 3.11.2.25 glvRotorFieldDataSet∗ glvRotor-FieldDataSet::GetSingleTimeStep (int step)

Return field dataset of given time step as  $glvRotorFieldDataSet$  (p. 62)

#### Parameters:

step time step

## Returns:

NULL if fails

## 3.11.2.26 double glvRotorFieldDataSet::GetVelocityMagnitude (int  $step,$  double  $point[3])$

Return velocity magnitude at given temporal and spatial location

#### Parameters:

step time step

point position on VTK global and variances

## Returns:

-1 if fails.

#### 3.11.2.27 double glvRotorFieldDataSet::GetVelocityMagnitude (int step, double x, double y, double  $z$ )

Return velocity magnitude at given temporal and spatial location

#### Parameters:

step time step

- x X ooridnate of the point lo
ation
- g oor die beskrywer van die point die beskrywer
- z Z ooridnate of the point lo
ation

#### Returns:

-1 if fails.
# 3.11.2.28 int glvRotorFieldDataSet::GetVelo
ityMagnitudeRange  $(int \ step, \ double \ range[2])$

Return range of velocity magnitude in the field dataset of given time step

#### Parameters:

step time step range array to store range

GLV TRUE if succeeds, GLV FALSE if fails

# 3.11.2.29 double∗ glvRotorField-DataSet::GetVelo
ityMagnitudeRange (int step)

Return range of velocity magnitude in the field dataset of given time step

# Parameters:

step time step

#### Returns:

NULL if fails.

# 3.11.2.30 int glvRotorFieldDataSet::GetVelocityMagnitudeRange  $(double range[2])$

Return range of velocity magnitude in entire field dataset

#### Parameters:

range storage for pressure range to be returned

# Returns:

GLV TRUE if succeeds, GLV FALSE if fails

# 3.11.2.31 double ∗ glvRotorField-DataSet::GetVelo
ityMagnitudeRange ()

Return range of velocity magnitude in entire field dataset

double array of size 2 is allocated and returned. NULL if fails.

# 3.11.2.32 double∗ glvRotorFieldDataSet::GetVelo
ityVe
tor (int  $step,$  double  $point[3])$

Return velocity vector at given temporal and spatial location

# Parameters:

step time step

point position on VTK global and variances

# Returns:

double  $\arctan[3]$ , NULL if fails.

# 3.11.2.33 double\* glvRotorFieldDataSet::GetVelocityVector (int step, double  $x$ , double  $y$ , double  $z$ )

Return velocity vector at given temporal and spatial location

#### Parameters:

step time step

- $\mathbf{X} = \mathbf{X} \times \mathbf{X}$  at the point local dependence of the point local dependence of the point local dependence of the point local dependence of the point local dependence of the point local dependence of the point loca
- g oor die beskrywer van die point die beskrywer
- z Z ooridnate of the point lo
ation

#### Returns:

double  $\arctan[3]$ , NULL if fails.

#### 3.11.2.34 double glvRotorFieldDataSet::GetVorticityMagnitude  $(int \ step, \ double \ point{3}])$

Return vorticity magnitude at given temporal and spatial location

step time step

point position on VTK global and variances

#### Returns:

-1 if fails.

# 3.11.2.35 double glvRotorFieldDataSet::GetVorticityMagnitude (int step, double x, double y, double  $z$ )

Return vorticity magnitude at given temporal and spatial location

### Parameters:

step time step

x x = content content lower point lower and content

g y the construction of the point of the point of the point local contract of the point of the point of the point of the point of the point of the point of the point of the point of the point of the point of the point of t

z Z ooridnate of the point lo
ation

# Returns:

# 3.11.2.36 int glvRotorFieldDataSet::GetVorticityMagnitudeRange  $(int \ step, \ double \ range[2])$

Return range of vorticity magnitude in the field dataset of given time step

# Parameters:

step time step

range array to store range

# Returns:

GLV TRUE if succeeds, GLV FALSE if fails

# 3.11.2.37 double∗ glvRotorField-DataSet::GetVorticityMagnitudeRange (int step)

Return range of vorticity magnitude in the field dataset of given time step

# Parameters:

step time step

#### Returns:

NULL if fails.

# 3.11.2.38 int glvRotorFieldDataSet::GetVorticityMagnitudeRange  $(double\ range[2])$

Return range of vorticity magnitude in entire field dataset

#### Parameters:

range storage for pressure range to be returned

#### Returns:

GLV TRUE if succeeds, GLV FALSE if fails

# 3.11.2.39 double∗ glvRotorField-DataSet::GetVorticityMagnitudeRange ()

Return range of vorticity magnitude in entire field dataset

#### Returns:

double array of size 2 is allocated and returned. NULL if fails.

# 3.11.2.40 double\* glvRotorFieldDataSet::GetVorticityVector (int  $step, double point[3])$

Return vorticity vector at given temporal and spatial location

step time step point position on VTK global and variances

# Returns:

double  $\arctan[3]$ , NULL if fails.

# 3.11.2.41 double\* glvRotorFieldDataSet::GetVorticityVector (int step, double x, double y, double  $z$ )

Return vorticity vector at given temporal and spatial location

# Parameters:

step time step

- x X ooridnate of the point lo
ation
- g oor die beskrywer van die point die beskrywer

z Z ooridnate of the point lo
ation

# Returns:

double  $\arctan[3]$ , NULL if fails.

# 3.11.2.42 int glvRotorFieldDataSet::Register (glvFieldDataSet ∗ data, int step)

Register rotor field dataset at given temporal location.

# Parameters:

data glv = 333 to register (p. 33) to register step time step

# Returns:

GLV TRUE if succeeds, GLV FALSE if fails.

# 3.11.2.43 int glvRotorFieldDataSet::Register (glvFieldDataSet ∗ data)

Register rotor field dataset. Replace if already registered.

#### Parameters:

data glv = 333 to register (p. 33) to register

# Returns:

GLV TRUE if succeeds, GLV FALSE if fails.

# 3.11.2.44 int glvRotorFieldDataSet::Register  $(glvRootorFieldDataSet * data, int step)$

Register rotor field dataset at given temporal location. Replace if already registered

```
ontains glocial and the set of the set (p. 32) contains glocial detections of (p. 33)
     to register.
```
step time step

# Returns:

GLV TRUE if succeeds, GLV FALSE if fails.

# 3.11.2.45 int glvRotorFieldDataSet::Register (glvRotorFieldDataSet ∗ data)

Register rotor field dataset. Replace if already registered.

# Parameters:

ontains general corrections are not the contains general corrections (p. 33) to register.

#### Returns:

GLV\_TRUE if succeeds, GLV\_FALSE if fails.

#### 3.11.2.46 int glvRotorFieldDataSet::SetCurrentTimeStep (int step)

Set urrent time step

# Parameters:

step time step

# Returns:

GLV TRUE if succeeds, GLV FALSE if fails.

# 3.11.2.47 int glvRotorFieldDataSet::SetNextTimeStep ()

Pro
eed to next time step

#### Returns:

GLV TRUE if succeeds, GLV FALSE if fails.

# 3.11.2.48 int glvRotorFieldDataSet::SetPrevTimeStep ()

Ba
k to the previous time step

# Returns:

GLV\_TRUE if succeeds, GLV\_FALSE if fails.

The documentation for this class was generated from the following files:

- /home/osung/tmp/glove/trunk/in
lude/rotor/glvRotorFieldDataSet.h
- /home/osung/tmp/glove/trunk/src/rotor/glvRotorFieldDataSet.cc

# 3.12 glvWallDataSet Class Referen
e

glvWallDataSet (p. 78) is a class for wall dataset. This class is a concrete implementation of glvDataSet (p. 19)

#in
lude <glvWallDataSet.h>

Inherits glvDataSet.Collaboration diagram for glvWallDataSet:

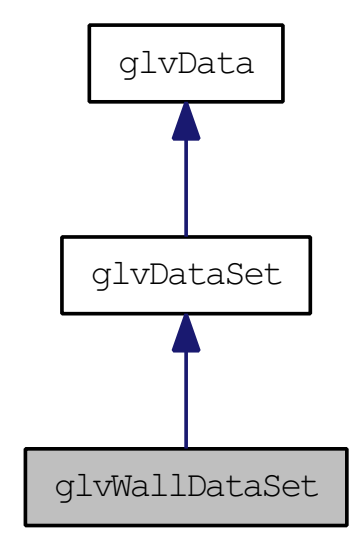

# Public Member Functions

void Delete ()

Delete an obje
t.

- int RegisterTimeStep (glvWallDataSet ∗dataset, int timeStep)
- int MergeWallDataSet (glvWallDataSet ∗dataset)
- int AddTimeStep (glvWallDataSet ∗data)
- int SetDisplayVariable (
har ∗variableName)
- int SetDisplayVariable (int id)
- char ∗ GetDisplayFieldAsName ()
- int GetDisplayFieldAsID ()
- virtual glvWallDataSet ∗ GetBlo
k (int blo
k, int step)
- virtual glvWallDataSet ∗ GetSingleTimeStep (int step)
- virtual glvWallDataSet ∗ GetTemporalBlo
k (int blo
k)

# Static Public Member Functions

- stati glvWallDataSet ∗ New ()
- stati glvWallDataSet ∗ New (int steps)
- static glvWallDataSet \* New (vtkDataObject \*data)

# Protected Attributes

• char mDisplayVariable  $[256]$ Display variable. Stored as <sup>a</sup> hara
ter string.

# 3.12.1 Detailed Des
ription

glvWallDataSet (p. 78) is a class for wall dataset. This class is a concrete implementation of  $glvDataSet$  (p. 19)

# 3.12.2 Member Fun
tion Do
umentation

# 3.12.2.1 int glvWallDataSet::AddTimeStep (glvWallDataSet ∗ data)

Add a single time step dataset at the end of the time step

#### Parameters:

*data* wall dataset to add

# Returns:

GLV TRUE if succeeds, GLV FALSE if fails

Reimplemented from glvDataSet (p. 19).

# 3.12.2.2 glvWallDataSet ∗ glvWallDataSet::GetBlo
k (int blo
k, int  $step$  [virtual]

Return data blo
k of the given time step and blo
k ID

#### Parameters:

step time step

#### Returns:

NULL if fails

Implements glvDataSet (p. 26).

# 3.12.2.3 int glvWallDataSet::GetDisplayFieldAsID ()

Get display field as a integer ID

### Returns:

-1 if fails

# 3.12.2.4 har∗ glvWallDataSet::GetDisplayFieldAsName ()

Get display field as a name

# Returns:

**NULL** if fails

# 3.12.2.5 glvWallDataSet ∗ glvWallDataSet::GetSingleTimeStep (int  $step)$  [virtual]

Return dataset of the given time step

#### Parameters:

step time step

# Returns:

**NULL** if fails

Implements glvDataSet (p. 31).

# 3.12.2.6 glvWallDataSet ∗ glvWallDataSet::GetTemporalBlo
k (int block) [virtual]

Return temporal blo
k of the given blo
k ID

#### Parameters:

#### Returns:

NULL if fails

Implements glvDataSet (p. 31).

# 3.12.2.7 int glvWallDataSet::MergeWallDataSet (glvWallDataSet ∗ dataset)

Merge input glvWallDataSet (p. 78) Every single vtk dataset of same time step and same blo
k ID are merged

#### Parameters:

dataset wall dataset to merge with internal vtk dataset

# Returns:

GLV TRUE if succeeds, GLV FALSE if fails

# 3.12.2.8 glvWallDataSet \* glvWallDataSet::New (vtkDataObject \*  $data)$  [static]

Create an dataset object from the input vtk object

#### Parameters:

data internal values of the property of the second second second second second second second second second second second second second second second second second second second second second second second second second sec

#### See also:

New() (p. 81)  $New(int)$  (p. 81)

#### 3.12.2.9 glvWallDataSet ∗ glvWallDataSet::New (int steps) [static] [stati
℄

Create an dataset of specified time steps

# Parameters:

steps number of time steps

See also:

New() (p. 81)  $New(vtkDataObject*) (p. 81)$ 

#### 3.12.2.10 glvWallDataSet \* glvWallDataSet::New () [static]

Create an empty object;

# See also:

New(int ) (p. 81)  $New(vtkDataObject*) (p. 81)$ 

# 3.12.2.11 int glvWallDataSet::RegisterTimeStep (glvWallDataSet ∗ dataset, int timeStep)

Register a single time step data set into the specified temporal location. If already registered, repla
e it.

#### Parameters:

dataset was delegated to register

timeStep time step to be registered

#### Returns:

GLV TRUE if succeeds, GLV FALSE if fails

Reimplemented from glvDataSet (p. 19).

#### 3.12.2.12 int glvWallDataSet::SetDisplayVariable (int id)

Set display field as an integer ID. Default is the first scalar variable.

# Parameters:

id <del>is alarmade at the surface, wall at the surface at the surface of walls and the surface of walls and the surface of the surface of the surface of the surface of the surface of the surface of the surface of the surface </del>

# Returns:

GLV TRUE if succeeds, GLV FALSE if fails

# 3.12.2.13 int glvWallDataSet::SetDisplayVariable (
har ∗ variableName)

Set display field as a char string. Default is the first scalar variable.

# Parameters:

r al to display at the surface of surface of the surface  $\alpha$  surface of walls at the surface

#### Returns:

GLV TRUE if succeeds, GLV FALSE if fails

The documentation for this class was generated from the following files:

- /home/osung/tmp/glove/trunk/include/common/glvWallDataSet.h
- $\bullet$  /home/osung/tmp/glove/trunk/src/common/glvWallDataSet.cc

# Index

AddS
alar glvDataSet, 22 AddTimeStep glvFieldDataSet, 39 glvWallDataSet, 79 AddVe
tor glvDataSet, 22, 23 AddVe
torMagnitude glvDataSet, 23 Cal
NumberOfBlades glvRotorBladeDataSet, 51 Che
kTimeStep glvDataSet, 24 ConvertToMultiBlo
k glvDataSet, 24 ConvertToTemporalDataSet glvDataSet, 24 CreateAverageVData glvRotorAnalysisData, 44 CreatePit
hAngleData glvRotorAnalysisData, 44 CreatePit
hAngleDistData glvRotorAnalysisData, 45 CreatePressureData glvRotorAnalysisData, 45 CreateQCriteria glvRotorFieldDataSet, 64 CreateSe
tionalData glvRotorAnalysisData, 45 CreateSe
tionalDistData glvRotorAnalysisData, 46 CreateSteadySe
tionalData glvRotorAnalysisData, 47 CreateVorticity glvRotorFieldDataSet, 64 Delete glvAnalysisData1D, 11

glvAnalysisData2D, 13 glvAnalysisData3D, 15

glvData, 17 DisableBlanking glvFieldDataSet, 39 EnableBlanking glvFieldDataSet, 39 GenVelo
ityMagnitude glvRotorFieldDataSet, 64 GenVorti
ityMagnitude glvRotorFieldDataSet, 64 Get glvDataSet, 24 glvRotorAnalysisData, 47 GetA
tiveS
alarID glvDataSet, 25 GetA
tiveS
alarName glvDataSet, 25 GetActiveVectorID glvDataSet, 25 GetA
tiveVe
torName glvDataSet, 25 GetBlade glvRotorBladeDataSet, 51 GetBladeID glvRotorBladeID, 59 GetBladePressureRange glvRotorBladeDataSet, 51 GetBladePressureRangeWholeTimeStep glvRotorBladeDataSet, 52 GetBladeWallDataSet glvRotorBladeDataSet, 52 GetBlo
k glvDataSet, 25 glvFieldDataSet, 39 glvRotorFieldDataSet, 65 glvWallDataSet, 79 GetBlo
kID glvRotorBladeID, 59 GetCurrentTimeStep glvDataSet, 26

GetData glvAnalysisData, 6 GetDensity glvRotorFieldDataSet, 65 GetDensityRange glvRotorFieldDataSet, 66 GetDepth glvAnalysisData, 6 GetDisplayFieldAsID glvWallDataSet, 79 GetDisplayFieldAsName glvWallDataSet, 79 GetEndian glvData, 17 GetFieldDataSet glvRotorFieldDataSet, 67 GetFirstEmptyID glvRotorBladeID, 60 GetHeight glvAnalysisData, 6 GetMa
hNumber glvRotorFieldDataSet, 67 GetNewID glvRotorBladeID, 60 GetNumberOfBladeBlo
ks glvRotorBladeDataSet, 53 GetNumberOfBlo
ks glvDataSet, 26 GetNumberOfPoints glvDataSet, 26 GetNumberOfS
alars glvDataSet, 26 GetNumberOfTimeSteps glvDataSet, 26 glvRotorBladeDataSet, 53 GetNumberOfVariables glvDataSet, 27 GetNumberOfVe
tors glvDataSet, 27 GetPointsByQCriteria glvRotorFieldDataSet, 68 GetPointsByVelo
ity glvRotorFieldDataSet, 68 GetPointsByVorticity glvRotorFieldDataSet, 68 GetPressure glvRotorBladeDataSet, 53 glvRotorFieldDataSet, 69 GetPressureRange glvRotorBladeDataSet, 54

glvRotorFieldDataSet, 69, 70 GetPressureRangeWholeTimeStep glvRotorBladeDataSet, 54 GetS
alarID glvDataSet, 27 GetS
alarName glvDataSet, 27 GetS
alarNames glvDataSet, 27 GetS
alarRange glvDataSet, 28, 29 GetSingleStepS
alarRange glvDataSet, 29, 30 GetSingleTimeStep glvDataSet, 30 glvFieldDataSet, 40 glvRotorFieldDataSet, 70 glvWallDataSet, 80 GetSize glvAnalysisData, 6 GetTemporalBlo
k glvDataSet, 31 glvFieldDataSet, 40 glvWallDataSet, 80 GetType glvRotorAnalysisData, 47 GetVariableID glvDataSet, 31 GetVariableName glvDataSet, 31 GetVe
torID glvDataSet, 31 GetVe
torName glvDataSet, 32 GetVe
torNames glvDataSet, 32 GetVelo
ityMagnitude glvRotorFieldDataSet, 71 GetVelo
ityMagnitudeRange glvRotorFieldDataSet, 71, 72 GetVelo
ityVe
tor glvRotorFieldDataSet, 72, 73 GetVorti
ityMagnitude glvRotorFieldDataSet, 73 GetVorti
ityMagnitudeRange glvRotorFieldDataSet, 74, 75 Get Vorticity Vector glvRotorFieldDataSet, 75 GetVTKDataBlo
k glvDataSet, 32

GetVTKDataSet AddVe
tor, 22, 23 glvDataSet, 33 AddVe
torMagnitude, 23 Get VTKObject Che
kTimeStep, 24 ConvertToMultiBlo
k, 24 glvDataSet, 33 ConvertToTemporalDataSet, 24 GetVTKTemporalBlo
kOb je
t glvDataSet, 33 Get, 24 GetWallDataSet GetA
tiveS
alarID, 25 glvRotorBladeDataSet, 54, 55 GetA
tiveS
alarName, 25 GetWidth GetA
tiveVe
torID, 25 glvAnalysisData, 6 GetA
tiveVe
torName, 25 GetXIndex GetBlo
k, 25 glvAnalysisData, 6 GetCurrentTimeStep, 26 GetYIndex GetNumberOfBlo
ks, 26 glvAnalysisData, 7 GetNumberOfPoints, 26 GetZIndex GetNumberOfS
alars, 26 glvAnalysisData, 7 GetNumberOfTimeSteps, 26 glvAnalysisData, 5 GetNumberOfVariables, 27 GetData, 6 GetNumberOfVe
tors, 27 GetDepth, 6 GetS
alarID, 27 GetHeight, 6 GetS
alarName, 27 GetSize, 6 GetS
alarNames, 27 GetWidth, 6 GetS
alarRange, 28, 29 GetXIndex, 6 GetSingleStepS
alarRange, 29, 30 GetYIndex, 7 GetSingleTimeStep, 30 GetZIndex, 7 GetTemporalBlo
k, 31 RegisterData, 7 GetVariableID, 31 RegisterXIndex, 7 GetVariableName, 31 RegisterYIndex, 8 GetVectorID, 31 RegisterZIndex, 8 GetVe
torName, 32 SetDepth, 8 GetVe
torNames, 32 GetVTKDataBlo
k, 32 SetHeight, 8 SetWidth, 9 GetVTKDataSet, 33 glvAnalysisData1D, 10 GetVTKObject, 33 Delete, 11 GetVTKTemporalBlo
kOb je
t, RegisterIndex, 11 33 RegisterXIndex, 11 HasS
alar, 33 RegisterYIndex, 11 HasVe
tor, 34 RegisterZIndex, 11 mAttributeTypes, 37 glvAnalysisData2D, 13 MergeInternalVTKObjects, 34 Delete, 13 Register VTKObject, 34 RegisterZIndex, 14 RegisterVTKTimeStep, 34 glvAnalysisData3D, 15 RemoveTimeStep, 35 Delete, 15 SetA
tiveS
alar, 35 glvData, 17 SetA
tiveVe
tor, 36 Delete, 17 SetCurrentTimeStep, 36 GetEndian, 17 SetNextTimeStep, 36 mEndian, 18 SetNumberOfTimeSteps, 36 SetEndian, 18 SetPrevTimeStep, 37 glvDataSet, 19 glvFieldDataSet, 38 AddS
alar, 22 AddTimeStep, 39

DisableBlanking, 39 EnableBlanking, 39 GetBlock, 39 GetSingleTimeStep, 40 GetTemporalBlo
k, 40 New, 40, 41 RegisterTimeStep, 41 SetBlankField, 41 glvRotorAnalysisData, 43 CreateAverageVData, 44 CreatePit
hAngleData, 44 CreatePit
hAngleDistData, 45 CreatePressureData, 45 CreateSe
tionalData, 45 CreateSe
tionalDistData, 46 CreateSteadySe
tionalData, 47 Get, 47 GetType, 47 ReleaseData, 48 glvRotorBladeDataSet, 49 Cal
NumberOfBlades, 51 GetBlade, 51 GetBladePressureRange, 51 GetBladePressureRangeWhole-TimeStep, 52 GetBladeWallDataSet, 52 GetNumberOfBladeBlo
ks, 53 GetNumberOfTimeSteps, 53 GetPressure, 53 GetPressureRange, 54 GetPressureRangeWhole-TimeStep, 54 GetWallDataSet, 54, 55 New, 55 Register, 55, 56 RegisterBlade, 56 RemoveAllRotorBlades, 57 RemoveRotorBlade, 57 SetCurrentTimeStep, 57 SetNextTimeStep, 57 SetNumberOfBladeBlo
ks, 58 SetPrevTimeStep, 58 glvRotorBladeID, 59 GetBladeID, 59 GetBlo
kID, 59 GetFirstEmptyID, 60 GetNewID, 60 mID, 61 RemoveID, 60 Sear
hID, 60

glvRotorFieldDataSet, 62 CreateQCriteria, 64 CreateVorticity, 64 GenVelo
ityMagnitude, 64 GenVorti
ityMagnitude, 64 GetBlo
k, 65 GetDensity, 65 GetDensityRange, 66 GetFieldDataSet, 67 GetMa
hNumber, 67 GetPointsByQCriteria, 68 GetPointsByVelocity, 68 GetPointsByVorticity, 68 GetPressure, 69 GetPressureRange, 69, 70 GetSingleTimeStep, 70 GetVelo
ityMagnitude, 71 GetVelo
ityMagnitudeRange, 71, 72 Get Velocity Vector, 72, 73 Get Vorticity Magnitude, 73 GetVorti
ityMagnitudeRange, 74, 75 GetVorticityVector, 75 Register, 76 SetCurrentTimeStep, 77 SetNextTimeStep, 77 SetPrevTimeStep, 77 glvWallDataSet, 78 AddTimeStep, 79 GetBlo
k, 79 GetDisplayFieldAsID, 79 GetDisplayFieldAsName, 79 GetSingleTimeStep, 80 GetTemporalBlo
k, 80 MergeWallDataSet, 80 New, 80, 81 RegisterTimeStep, 81 SetDisplayVariable, 82 HasS
alar glvDataSet, 33 HasVe
tor glvDataSet, 34 mAttributeTypes glvDataSet, 37 mEndian glvData, 18

Generated on Fri De <sup>4</sup> 09:21:21 <sup>2009</sup> for GLOVE by Doxygen

MergeInternalVTKObjects

glvDataSet, 34 MergeWallDataSet glvWallDataSet, 80  $mID$ glvRotorBladeID, 61 glvFieldDataSet, 40, 41 glvRotorBladeDataSet, 55 glvWallDataSet, 80, 81 Register glvRotorBladeDataSet, 55, 56 glvRotorFieldDataSet, 76 RegisterBlade glvRotorBladeDataSet, 56 RegisterData glvAnalysisData, 7 RegisterIndex glvAnalysisData1D, 11 RegisterTimeStep glvFieldDataSet, 41 glvWallDataSet, 81 RegisterVTKOb je
t glvDataSet, 34 RegisterVTKTimeStep glvDataSet, 34 RegisterXIndex glvAnalysisData, 7 glvAnalysisData1D, 11 RegisterYIndex glvAnalysisData, 8 glvAnalysisData1D, 11 RegisterZIndex glvAnalysisData, 8 glvAnalysisData1D, 11 glvAnalysisData2D, 14 ReleaseData glvRotorAnalysisData, 48 RemoveAllRotorBlades glvRotorBladeDataSet, 57 RemoveID glvRotorBladeID, 60 RemoveRotorBlade glvRotorBladeDataSet, 57 RemoveTimeStep glvDataSet, 35 SearchID glvRotorBladeID, 60

SetA
tiveS
alar glvDataSet, 35 SetA
tiveVe
tor glvDataSet, 36 SetBlankField glvFieldDataSet, 41 SetCurrentTimeStep glvDataSet, 36 glvRotorBladeDataSet, 57 glvRotorFieldDataSet, 77 SetDepth glvAnalysisData, 8 SetDisplayVariable glvWallDataSet, 82 SetEndian glvData, 18 SetHeight glvAnalysisData, 8 SetNextTimeStep glvDataSet, 36 glvRotorBladeDataSet, 57 glvRotorFieldDataSet, 77 SetNumberOfBladeBlo
ks glvRotorBladeDataSet, 58 SetNumberOfTimeSteps glvDataSet, 36 SetPrevTimeStep glvDataSet, 37 glvRotorBladeDataSet, 58 glvRotorFieldDataSet, 77 SetWidth glvAnalysisData, 9